## **ALBERT-LUDWIGS-UNIVERSITÄT FREIBURG IM BREISGAU**

Studiengang Forstwissenschaften (B.Sc.)

# **Untersuchung von Mikrohabitaten an stehendem Totholz auf der Sophienhöhe im rheinischen Braunkohlerevier**

Bachelorarbeit an der

Fakultät für Umwelt und Natürliche Ressourcen

der Albert-Ludwigs-Universität Freiburg

vorgelegt von

# **Philipp Hannemann**

Matrikel-Nr.

Freiburg im Breisgau, im September 2018

Fach: Forstwissenschaften

Referent: Dr. Patrick Pyttel

Korreferent: Prof. Dr. Dr. h.c. Albert Reif

## <span id="page-1-0"></span>Inhaltsverzeichnis

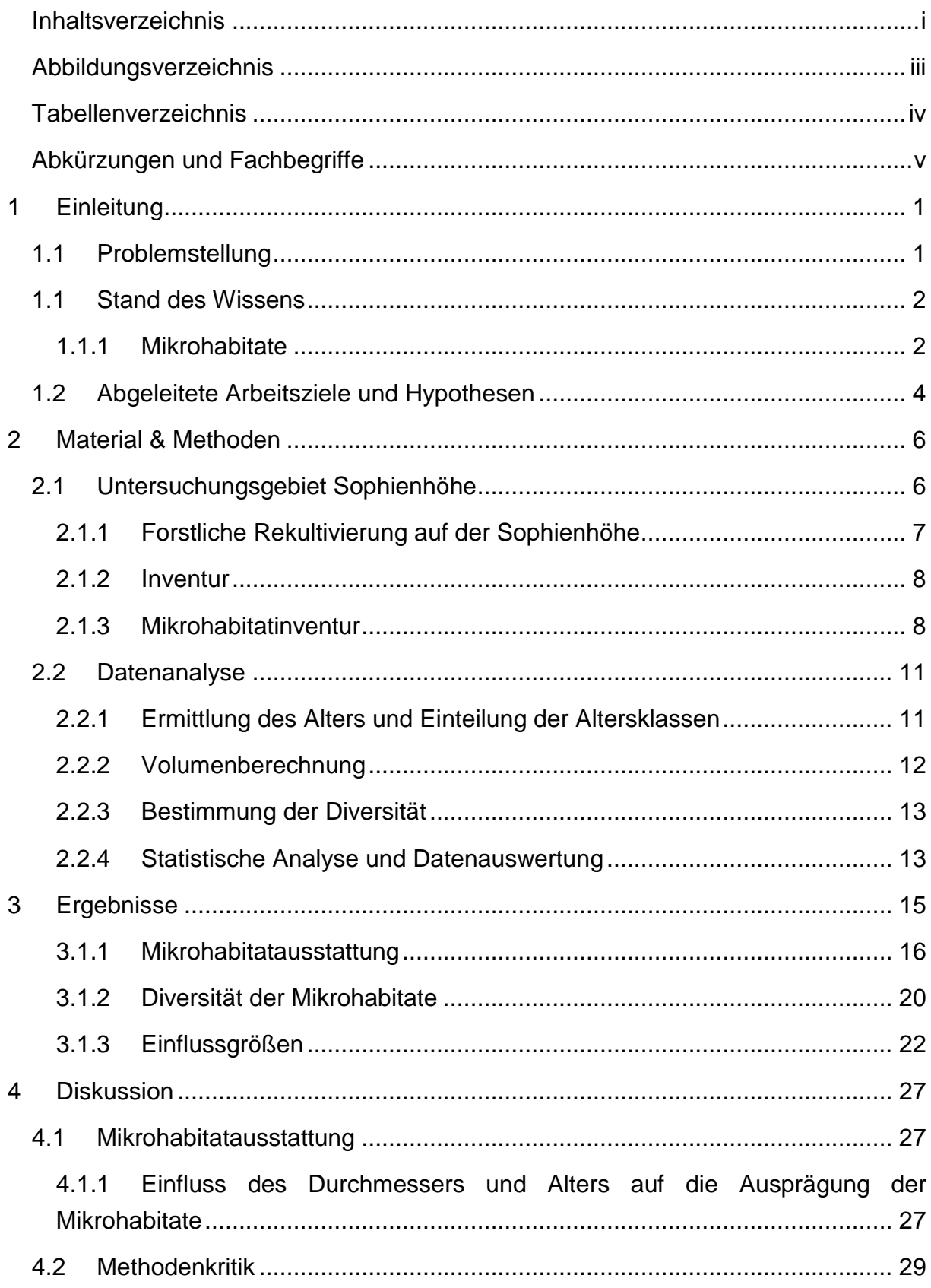

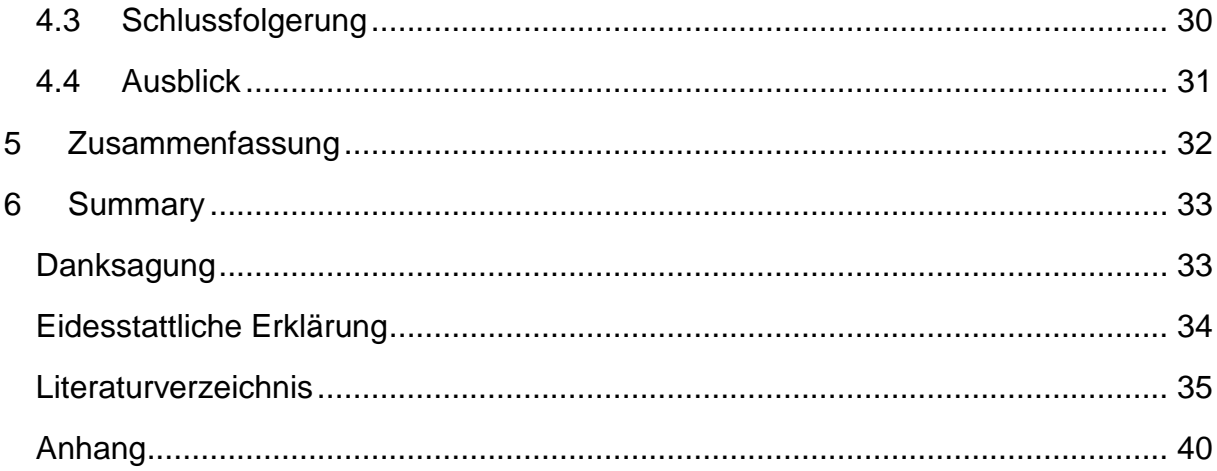

### <span id="page-3-0"></span>**Abbildungsverzeichnis**

[Abbildung 1: Luftbild der Sophienhöhe und der daran angrenzenden überhöhten](file:///C:/Users/phili/Desktop/Skript_Bachelorarbeit.docx%23_Toc525164500)  Innenkippe. Quelle: RWE Power [................................................................................](file:///C:/Users/phili/Desktop/Skript_Bachelorarbeit.docx%23_Toc525164500) 6 [Abbildung 2: Luftbild der Sophienhöhe mit eingezeichneten Totholzstämmen als rote](file:///C:/Users/phili/Desktop/Skript_Bachelorarbeit.docx%23_Toc525164501)  [Punkte. Die grünen Flächen zeigen die Altersklassen der Rekultivierung................](file:///C:/Users/phili/Desktop/Skript_Bachelorarbeit.docx%23_Toc525164501) 12 [Abbildung 3: Mit Kettensäge und Troghöhler künstlich erzeugte Höhlen. Links intakte](file:///C:/Users/phili/Desktop/Skript_Bachelorarbeit.docx%23_Toc525164502)  [Höhle. Rechts zerstörte Höhle mit abgefallenen Höhlendeckel. Quelle: Hannemann](file:///C:/Users/phili/Desktop/Skript_Bachelorarbeit.docx%23_Toc525164502) [.................................................................................................................................](file:///C:/Users/phili/Desktop/Skript_Bachelorarbeit.docx%23_Toc525164502) 19 [Abbildung 4: Links Kohlmeisennest \(](file:///C:/Users/phili/Desktop/Skript_Bachelorarbeit.docx%23_Toc525164503)*Parus major*) in einer künstlichen Höhle, rechts [Hornissennest in einer alten Spechthöhle. Quelle: Hannemann...............................](file:///C:/Users/phili/Desktop/Skript_Bachelorarbeit.docx%23_Toc525164503) 20 [Abbildung 5: Links Blick in das Innere eines durch Zersetzung gebildetes](file:///C:/Users/phili/Desktop/Skript_Bachelorarbeit.docx%23_Toc525164504)  [Höhlensystem. Rechts Blick in ein von oben offenes Höhlensystem. Quelle:](file:///C:/Users/phili/Desktop/Skript_Bachelorarbeit.docx%23_Toc525164504)  [Hannemann..............................................................................................................](file:///C:/Users/phili/Desktop/Skript_Bachelorarbeit.docx%23_Toc525164504) 20 [Abbildung 6: Diversitätsindex H' des Projektgebietes. Jeder Punkt steht für einen](#page-26-0)  [Totholzstamm. Je dunkler die Farbe, desto höher ist der SHANNON-Index H'. Pappel-](#page-26-0)[Hochstubben wurden als gelbe Punkte gennzeichnet.](#page-26-0) ............................................. 21 [Abbildung 7: Lineare Regressionsanalyse zwischen der Anzahl der Mikrohabitate und](#page-27-1)  [dem BHD. Gleichung: y = 3,34 + 0,04x, R](#page-27-1)<sup>2</sup> = 0,07 ................................................... 22 [Abbildung 8: Regressionsanalyse zwischen der Diversität H' der Mikrohabitate und](#page-28-0)  dem BHD. Gleichung: y = 1,12 + 0,01x [....................................................................](#page-28-0) 23 [Abbildung 9: Anzahl der Mikrohabitate aufgegliedert nach den Altersgruppen. Der](#page-29-0)  [schwarze Balken gibt die Lage des Medians an, die Box zeigt den Interquartilsbereich](#page-29-0)  [an, die Fehlerbalken maximal das 1,5-Fache des Interquartilsabstands. Werte](#page-29-0)  [außerhalb dieses Bereichs sind Ausreißer. Statistisch signifikante Unterschiede sind](#page-29-0)  [durch unterschiedliche Buchstaben gekennzeichnet................................................](#page-29-0) 24 [Abbildung 10: Diversität H' der Mikrohabitate aufgegliedert nach den Altersgruppen.](file:///C:/Users/phili/Desktop/Skript_Bachelorarbeit.docx%23_Toc525164509)  [Der schwarze Balken gibt die Lage des Median an, die Box zeigt den](file:///C:/Users/phili/Desktop/Skript_Bachelorarbeit.docx%23_Toc525164509)  [Interquartilsbereich an, die Fehlerbalken maximal das 1,5-Fache des](file:///C:/Users/phili/Desktop/Skript_Bachelorarbeit.docx%23_Toc525164509)  [Interquartilsabstands. Werte außerhalb dieses B.....................................................](file:///C:/Users/phili/Desktop/Skript_Bachelorarbeit.docx%23_Toc525164509) 25 [Abbildung 11: Lineare Regressionsanalyse zwischen der Anzahl der Mikrohabitate und](#page-30-0)  [dem Alter der Totholzstämme. Das Alter wird hier über das Jahr der Stamminstallation](#page-30-0)  [dargestellt.................................................................................................................](#page-30-0) 25 [Abbildung 12: Regressionsanalysen zwischen der Anzahl der Mikrohabitate und dem](#page-46-1)  [BHD, jeweils in der ersten \(mittleres Alter = 3.5 Jahre\) und fünften Altersklasse](#page-46-1)  (mittleres Alter = 24 Jahre) [.......................................................................................](#page-46-1) 40 [Abbildung 13: Regressionsanalysen zwischen der Anzahl der Mikrohabitate und dem](#page-46-2)  [BHD, je für Totholzstämme \(schwarz\) und Pappel-Hochstubben \(rot\)](#page-46-2) ..................... 40 [Abbildung 14: Lineare Regressionsanalyse zwischen der Anzahl der Mikrohabitate und](#page-47-0)  dem BHD in den Altersklasse 1, 3 und 5 [..................................................................](#page-47-0) 41

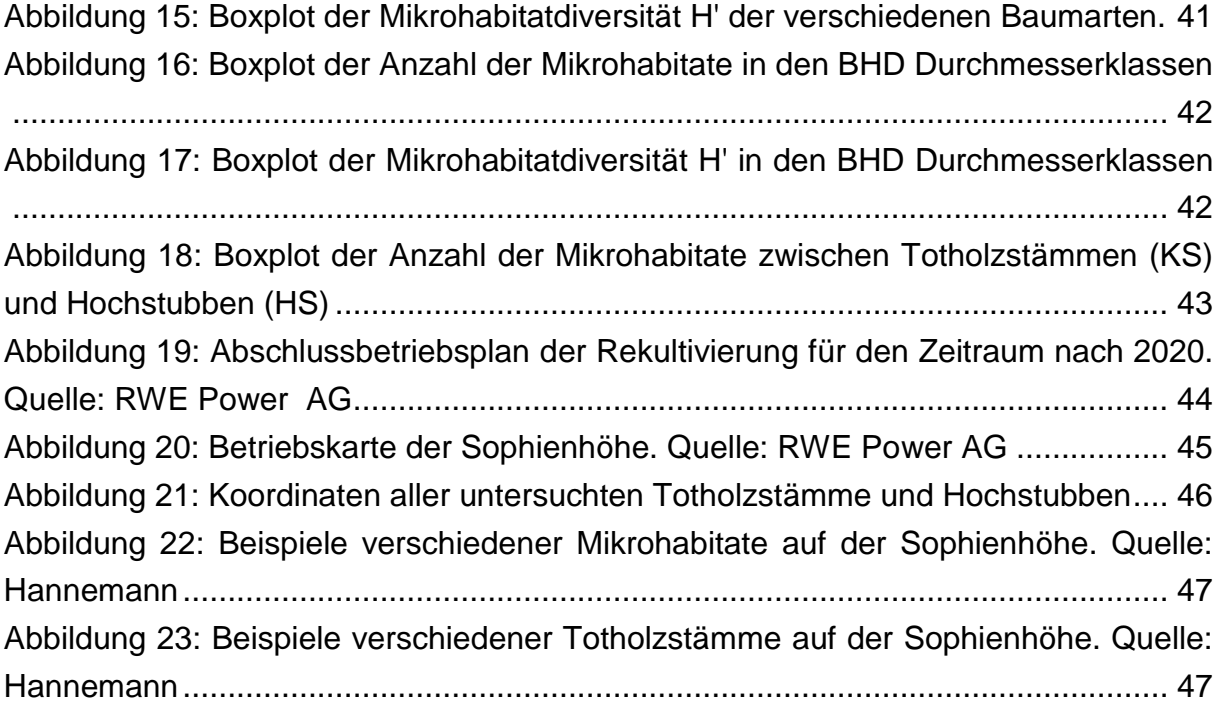

## <span id="page-4-0"></span>**Tabellenverzeichnis**

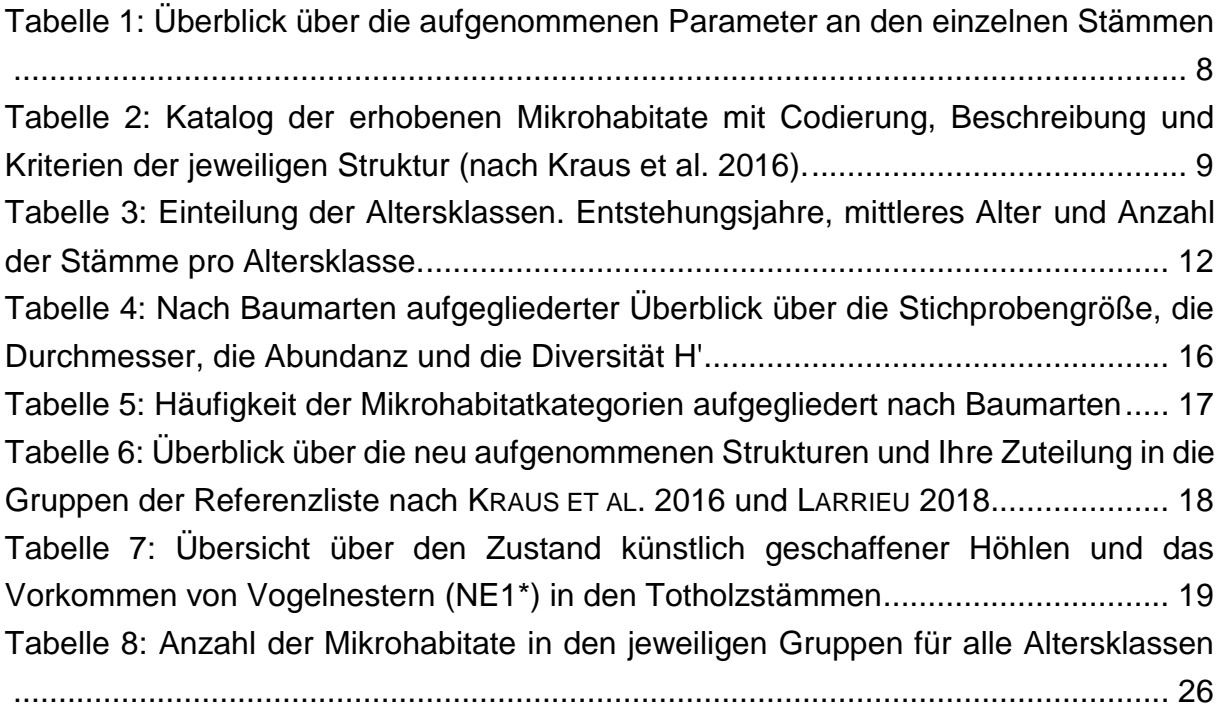

## <span id="page-5-0"></span>**Abkürzungen und Fachbegriffe**

- BHD Brusthöhendurchmesser; Durchmesser bei 1,3 m Höhe
- ü. NN Höhe über Normalnull
- R<sup>2</sup> Bestimmtheitsmaß

## **Signifikanzlevel**

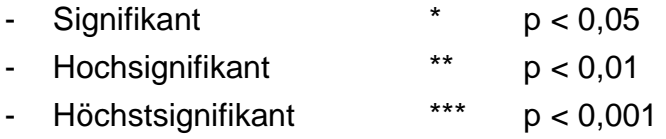

# <span id="page-6-0"></span>**1 Einleitung**

## <span id="page-6-1"></span>**1.1 Problemstellung**

Innerhalb der Biodiversitätsforschung gewinnen Baummikrohabitate seit einigen Jahren zunehmend an Bedeutung (LACHAT 2018, LARRIEU et al. 2018, WINTER ET AL. 2015). Mikrohabitate sind Kleinlebensräume an Bäumen, die in hohem Maße biodiversitätswirksam sind. Als indirekte Indikatoren für Waldbiodiversität können Verknüpfungen zum Vorkommen einzelner Arten und Artgruppen gezogen werden (WINTER et al. 2015, LACHAT 2018, LARRIEU 2018). Naturnahe Wälder zeichnen sich neben großen Mengen an Totholz unter anderem durch eine hohe Dichte an Mikrohabitaten aus (KRAUS et al. 2016). Diese beiden Elemente sind besonders häufig in alten Waldentwicklungsphasen vertreten (KRAUS et al. 2016). In jüngeren Beständen wie forstlich rekultivierten Bergbauflächen, fehlen diese Entwicklungsphasen zu Beginn fast gänzlich. Ein überragender Anteil der Arten im Wald ist jedoch genau an jene beiden Elemente gebunden. Vor allem xylobionte und saproxylische Arten sind auf ein ausreichendes Angebot an Totholz angewiesen (LACHAT et al. 2013). Es wird davon ausgegangen, dass 25 % der bekannten Arten im Wald auf Totholz angewiesen sind (SCHIEGG 1998, STOKLAND et al. 2005, BOLLMANN et al 2009, LARRIEU et al. 2012).

Einer der größten forstlich rekultivierten Flächen innerhalb Deutschlands, ist die Abraumhalde Sophienhöhe des Braunkohletagebaus Hambach in Nordrhein Westphalen (SCHÖLMERICH 1997). Seit den 1980er Jahren wird dieser künstlich verkippte Berg durch Pflanzungen kontinuierlich aufgeforstet. Die ältesten Bestände dieser Rekultivierungsflächen erreichen ein Alter von vier Jahrzehnten. Eine größere Menge an Totholz und Mikrohabitaten würden in diesen sehr jungen Wäldern erst nach weiteren Jahrzehnten durch die voranschreitende Sukzession entstehen (SCHÖLMERICH 1997).

Um die ökologische Wertigkeit dieser Flächen zu erhöhen wird seit den frühen 1990er Jahren durch RWE Power Totholz künstlich in die Bestände mit eingebracht. Stammabschnitte, die bei der Rodung neuer Bergbauflächen anfallen, werden auf die Rekultivierungsflächen verbracht und dort als stehendes Totholz aufgestellt. In bereits rekultivierten Beständen werden schnellwachsende Pappeln in einer Höhe von vier Metern abgesägt und als Hochstubben in den Beständen belassen. Seit Beginn dieses Projekts wurden mehr als 250 Stämme aufgestellt mit einem Volumen von über 100  $m^3$ .

Die Rekultivierung wurde seit ihren Anfängen durch ökologische Freilandforschungen begleitet und kontinuierlich verbessert (ALBRECHT et al. 2005). Bisherige Untersuchungen der Flora und Fauna der Sophienhöhe sind größtenteils Untersuchungen auf Artebene die sich nicht direkt mit diesem Totholzkonzept befassen (ALBRECHT et al. 2005). Das Totholzprojekt ist bis heute weitgehend unerforscht und nicht dokumentiert. Bisher existiert nur eine Arbeit zu diesem Thema, in der ein Forschungskonzept für zukünftige Untersuchungen zu Erfassung der Akzeptanz von Totholzbäumen durch tierische Organismen ausgearbeitet wird (HOFMANN 2007). Diese Arbeit stellt eine Einführung in die praktische ökologische Freilandforschung dar und dokumentiert die Totholzstämme eher beispielhaft. Nach über einem Jahrzehnt weiterer Rekultivierung ist die Anzahl der Totholzstämme darüber hinaus auf mehr als das Doppelte angewachsen.

Ziel dieser Arbeit ist es die an den Totholzstämmen vorkommenden Mikrohabitate durch visuelle Beobachtung zu dokumentieren. In einem weiteren Schritt sollen mögliche Einflussfaktoren auf die Mikrohabitatausstattung identifiziert werden. Als Grundlage hierfür, wurde eine Inventur der Mikrohabitate durchgeführt und mehrere Parameter an den Totholstämmen erfasst.

## <span id="page-7-0"></span>**1.1 Stand des Wissens**

### <span id="page-7-1"></span>**1.1.1 Mikrohabitate**

Mikrohabitate sind Strukturen an lebenden Bäumen und Totholzobjekten die sich durch Veränderungen der Baumstruktur im Laufe der Waldentwicklungsphasen ausbilden (WINTER 2008, VUIDOT et al. 2011). Klassische Beispiele solcher Strukturen sind Baum- und Spechthöhlen, Rindenverletzungen, Insektenbohrlöcher oder Epiphytenbewuchs. Diese Strukturen bieten einer Vielzahl von spezialisierten und gefährdeten Arten einen geschützten Lebensraum. Beispielsweise nutzen Fledermäuse und kleinere Vögel Rindentaschen und Stammrisse als Rast- und Schlafplätze (WINTER und MÖLLER 2008). Verlassene Spechthöhlen werden von sekundären Höhlenbewohnern wie zum Beispiel die Hohltaube (*Columba oenas*) als Bruthöhle verwendet (WIMMER und ZAHNER 2010). Freiliegendes Splintholz stellt für zahlreiche xylobionte Insektenarten einen wichtigen Lebensraum dar.

Baumstrukturen werden als Mikrohabitat definiert, wenn spezialisierte Arten diese Strukturen als Lebensraum verwenden (LACHAT ET AL. 2018 und LARRIEU 2018). Über diese Verknüpfung können Mikrohabitate als indirekte Indikatoren für Waldbiodiversität genutzt werden (WINTER et al. 2015, LACHAT 2018, LARRIEU 2018). Für das Biodiversitätsmonitoring bieten Mikrohabitate gegenüber Untersuchungen auf Ebene der einzelnen Arten einige Vorteile und gewinnen daher zunehmend an Bedeutung. Mikrohabitate sind mit einiger Übung einfach zu bestimmen und stellen durch den geringen Aufwand ein verhältnismäßig kostengünstiges Monitoring dar (PUUMALAINEN et al. 2003, WINTER und MÖLLER 2008, MICHEL und WINTER 2009, LARRIEU und CABANETTES 2012). Für Untersuchungen auf Ebene der einzelnen Arten sind dagegen spezialisierte Artenkundler erforderlich, Dies ist meist sehr organisations- und zeitaufwändig, sowie kostenintensiv (PUUMALAINEN et al. 2003, BOUGET et al. 2014). Ein weiteres Problem bei artbasierten Monitoringansätzen liegt in der Biologie der Arten: viele Organismen sind nur in bestimmten Abschnitten ihrer Entwicklung und somit zeitlich nur begrenzt sichtbar und auffindbar (WINTER und MÖLLER 2008).

In den letzten Jahren wurden standardisierte Methoden zur Erhebung von Mikrohabitaten entwickelt (KRAUS et al. 2016 und LARRIEU et al. 2018). Im Rahmen des INTEGRATE+ Projekts wurde ein Katalog (KRAUS et al. 2016) in Form einer Referenzliste veröffentlicht. Dieser Katalog existiert auch als mobile Applikation (TreeMicrohabitats, integrateplus.org) um Mikrohabitataufnahmen weiter zu vereinfachen.

Die Genese von Mikrohabitaten ist bislang wenig erforscht. In bisherigen Untersuchungen wurden verschiedene Faktoren bestimmt, die Einfluss auf das Auftreten von Mikrohabitaten haben. Beispielswiese hat der Baumdurchmesser einen positiven Einfluss auf die Anzahl von Mikrohabitaten. Analog dazu nimmt die Anzahl der Mikrohabitate mit zunehmender Dimension zu. Des Weiteren steigt die Anzahl an Mikrohabitaten mit zunehmendem Alter und sinkender Vitalität (WINTER und MÖLLER 2008, MICHEL und WINTER 2009, VUIDOT et al. 2011, LARRIEU et al. 2012). Abgestorbene Bäume weisen gegenüber lebenden Bäumen eine höhere Anzahl an Mikrohabitaten auf (GROSSMANN 2016, KIEHNE 2015 WINTER et al. 2014 und VUIDOT et al. 2011). Darüber hinaus bestehen Unterschiede in der Mikrohabitatausstattung zwischen den verschiedenen Baumarten (KIEHNE 2015, WINTER et al. 2014, VUIDOT et al. 2011). Im Allgemeinen weisen Laubbäume tendenziell mehr Mikrohabitate auf als Nadelbäume (KIEHNE 2015, VUIDOT et al. 2011). Innerhalb der Laubbäume weisen Eichen mehr Mikrohabitate auf als Rotbuchen (KIEHNE 2015).

Es bestehen Möglichkeiten Mikrohabitate künstlich herzustellen oder deren Entstehung zu fördern (CAVALLI und MASON 2003). CAVALLI und DONINI (2003) haben verschiede Möglichkeiten im italienischen Naturschutzgebiet Bosco della Fontana getestet und diese veröffentlicht. Beispielsweise kann stehendes Totholz durch kreisförmiges, basales Einsägen oder Ringeln des Stammes erzeugt werden (RAPHAEL & WHITE 1984, THOMAS et al. 1979, AULEN 1988, SAMUELSSON et al. 1994, CAVALLI und DONINI 2003). Durch Absägen des oberen Stammabschnitts werden kleinere Totholzobjekte in Form von Hochstubben erzeugt. Ebenfalls besteht die Möglichkeit den oberen Stammabschnitt durch Anbringen eines Sprengkörpers abzusprengen (CAVALLI und DONINI 2003). Diese unkonventionelle Methode besitz den Vorteil, dass durch die Sprengung der obere Teil des Hochstubbens zersplittert. Solche

Bruchstellen weisen besondere ökologische Eigenschaften auf (KRAUS et al. 2016). Mit der Kettensäge durchgeführte diagonale Einschnitte in den Stamm bieten kleineren Vögeln und Fledermäusen einen geschützten Lebensraum. Mit Hilfe von Kettensägen und Troghöhlern können auch größere Höhlen in die Stämme eingeschnitten werden. Diese werden ebenfalls von GRIFFITHS et al. (2018) empfohlen, da die dickeren Stammwände bessere thermische Eigenschaften besitzen als Nistkästen.

## <span id="page-9-0"></span>**1.2 Abgeleitete Arbeitsziele und Hypothesen**

Untersuchungen an Habitatbäumen (MICHEL et al., 2011; LARRIEU et al., 2012) belegen eine höhere Anzahl an Mikrohabitaten bei stärkeren Brusthöhendurchmessern. Dieser Zusammenhang zwischen Durchmesser und Mikrohabitatausstattung soll im Folgenden auch für die künstlich erzeugten Totholzobjekte auf der Sophienhöhe überprüft werden. Ebenfalls wird eine Beziehung zwischen der Diversität der Mikrohabitate und dem Durchmesser überprüft. Ein weiteres Ziel ist es die Genese vorhandener Mikrohabitate abzubilden. Eine mögliche Beziehung zwischen der Anzahl und Diversität der Mikrohabitate und dem Alter der Stämme soll statistisch überprüft werden.

Es ergeben sich folgende Arbeitsziele und Hypothesen:

#### **Arbeitsziele:**

i) **Darstellung der Mikrohabitatausstattung der Stämme**.

Welche Mikrohabitate kommen an den Stämmen vor und in welcher Vielfalt treten diese auf? Welche zusätzlichen Mikrohabitate kommen an stehendem Totholz möglicherweise vor, die in bisherigen Mikrohabitatkatalogen nicht enthalten sind. Welche Mikrohabitate können durch künstliche Totholzstämme nicht erzeugt werden und kommen an den Stämmen nicht vor?

ii) **Kameragestützte Untersuchung der Höhlen-Mikrohabitate.**

Um vorhandene Höhlen besser einem Mikrohabitat und damit potentiell vorkommenden Arten zuzuordnen zu können, werden die Öffnungen bzw. Fluglöcher vermessen und das Innere der Höhlen, wenn möglich fotografiert.

#### **Hypothesen:**

i) Untersuchungen an Habitatbäumen (vgl. Michel et al., 2011; Larrieu et al., 2012) belegen eine höhere Anzahl an Mikrohabitaten bei stärkeren Brusthöhendurchmessern. Auch bei künstlich erzeugten Hochstubben besteht eine Beziehung zwischen dem Brusthöhendurchmesser und der Anzahl und Diversität der Mikrohabitate.

ii) Es besteht eine Beziehung zwischen dem Alter der Stämme und der Anzahl und Diversität der Mikrohabitate.

# <span id="page-11-0"></span>**2 Material & Methoden**

# <span id="page-11-1"></span>**2.1 Untersuchungsgebiet Sophienhöhe**

Das Untersuchungsgebiet befindet sich im rheinischen Braunkohlerevier auf der Sophienhöhe und den daran angrenzenden rekultivierten Teilen der überhöhten Innenkippe. Das Gebiet umfasst eine Fläche von 15,218 km<sup>2</sup>. Die Sophienhöhe ist eine westlich von Köln gelegene, bereits rekultivierte Abraumhalde des Braunkohletagebaus Hambach. Sie liegt bei Jülich im Kreis Düren. Als unregelmäßig gegliederter flacher Höhenrücken erhebt sie sich 300m ü. NN über die umliegende Jülicher Börde.

Mit dem Beginn des Aufschlusses im Tagebau Hambach 1978, wurde der Abraum nördlich der Grube auf Ackerland aufgeschüttet. Seit 1993 wird weiterer Abraum auf

Abbildung 1: Luftbild der Sophienhöhe und der daran angrenzenden überhöhten Innenkippe. Quelle: RWE Power

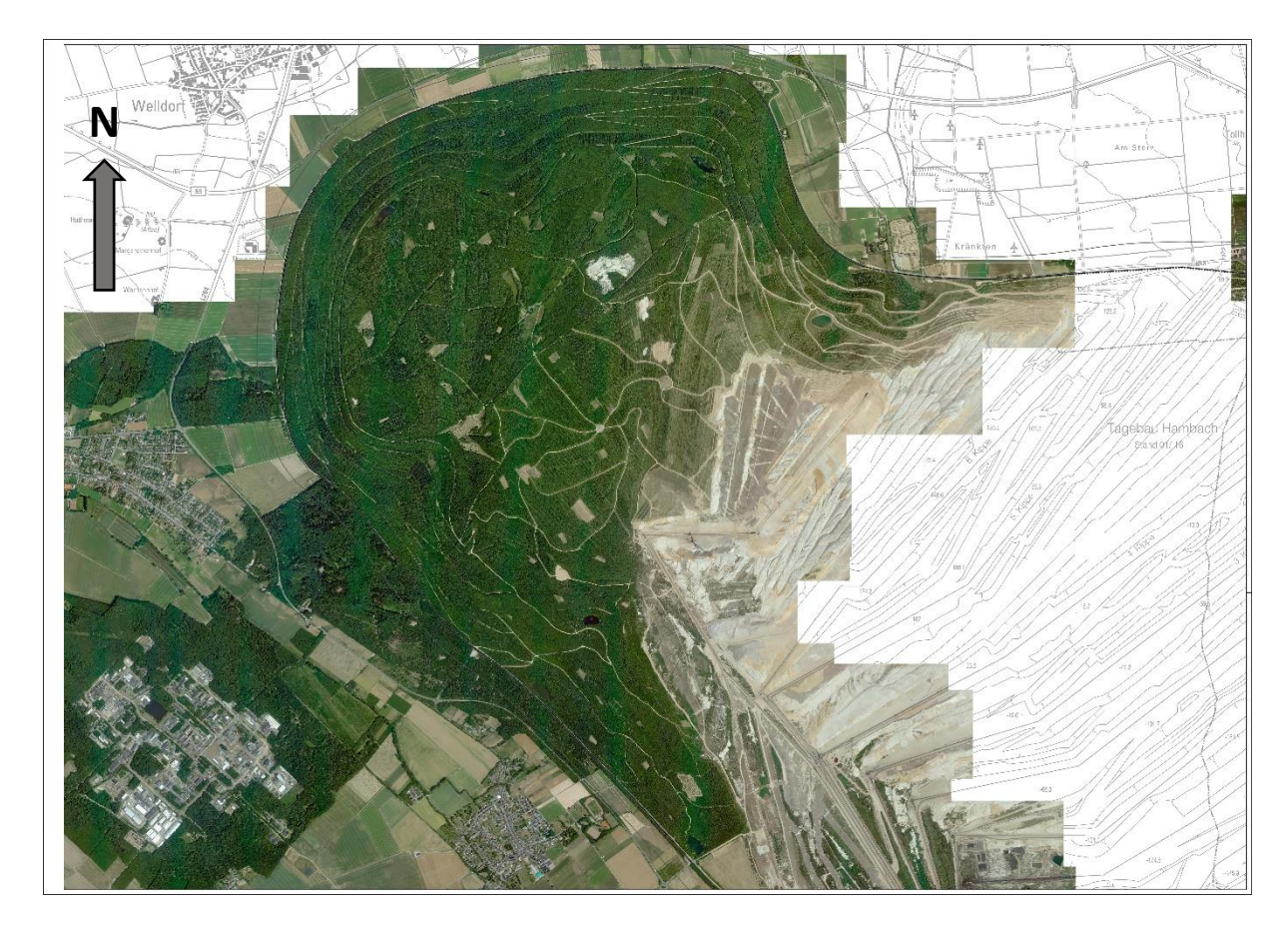

bereits ausgekohltem Gelände im nordwestlichen Bereich des Tagebaus verkippt. Diese Innenkippe schließt mit vergleichbarer Höhe unmittelbar an den Südhang der Sophienhöhe an und wurde innerhalb der letzten drei Jahrzehnte nach Osten hin erweitert.

Als künstlich verkippter Berg weist die Sophienhöhe keinen natürlich entstandenen Boden auf. Als Deckschicht wird sogenannter "Forstkies" verkippt, ein Bodengemisch aus pleistozären Sanden, Kiesen und Löß. Der Lößanteil beträgt zwischen 20 und 66 % (DILLA und MÖHLENBRUCH 1997). In den Böschungsbereichen werden aus Stabilitätsgründen Forstkies mit einem maximalen Lößanteil von 25 % in 4 m Stärke verkippt. Die Deckschicht der Böschung ist von mehreren Bermen getrennt die das Wegenetz aufnehmen. Auf dem Hochplateau besitzt die Deckschicht eine Mächtigkeit von zwei Metern, mit einem höheren Lößanteil von bis zu 66% (KUNDE 1997, MÜLLENSIEFEN 1990). Auf dem Höhenrücken wurde die Deckschicht nach der Verkippung mit einer zwischen zwei Raupen gespannten Plattenkette geglättet. In einigen Bereichen wurde durch das Verkippen von Tonschichten oder Tertiären Sanden Gewässer und Sonderstandorte geschaffen. Diese sollen neben der Standortvielfalt der Naherholung dienen.

### <span id="page-12-0"></span>**2.1.1 Forstliche Rekultivierung auf der Sophienhöhe**

Die grundlegenden Ziele der Wiedernutzbarmachung von bergbaulich genutzten Flächen sind gesetzlich über das Bundesberggesetz (BBergG), dem Landschaftsgesetz (LG) und dem Landesplanungsgesetz (LPlG) festgeschrieben (HENNING und MÜLLENSIEFEN 1990). Dabei sollen die Rekultivierungsmethoden dazu beitragen, die Voraussetzungen für die Entwicklung vergleichbarer Ökossysteme wie vor dem Abbau zu schaffen (SCHÖLMERICH 1997). Die vom Tagebau Hambach genutzten Flächen sind zum größten Teil Waldflächen, darunter der heute als Hambacher Forst bekannte Bürgewald Hambach. Daraus folgend ist das Ziel der Rekultivierung in möglichst kurzer Zeit ökologisch stabile und produktive Waldstrukturen zu schaffen, die zukünftig wieder forstwirtschaftlich genutzt werden können (SCHÖLMERICH 1997). In den ersten Jahren der Rekultivierung (1979 bis 1987) wurden in den Böschungsbereichen überwiegend Rotbuche- und Fichten-Douglasienbestände gepflanzt. In den späteren Rekultivierungsperioden wurde auf dem Hochplateau eine Vielzahl unterschiedlicher Waldgesellschaften erzeugt. Darunter hauptsächlich Eichen – Hainbuchen- und Rotbuchenbestände. In einigen Beständen wurden Pionierbaumarten (Weichlaubhölzer wie Pappel, Erle und Weide) mit geringer physiologischer Lebenserwartung eingebracht, oder als Voranbau gepflanzt (SCHÖLMERICH 1997, MÖHLENBRUCH et al.1992). Genauere Bestandesangaben können der Betriebskarte im Anhang entnommen werden.

### <span id="page-13-0"></span>**2.1.2 Inventur**

Die Datenaufnahme fand vom 20.06. bis 12.07.2018 statt. Zu Beginn wurde das Untersuchungsgebiet mehrmals mit dem örtlichen Revierförster und erfahrenen Forstwirten abgefahren um die Totholzstämme grob zu lokalisieren. Im Anschluss wurden diese erneut angefahren und deren Position einzeln mittels GPS (Garmin GPSmap 62st) vermessen. Für die Auswertung und eine spätere Lokalisierung wurde jedem aufgenommenen Stamm eine laufende Nummer zugewiesen und mit Forstmarkierfarbe angezeichnet.

Um den Einfluss verschiedener Parameter auf die Mikrohabitatausstattung zu untersuchen, wurde jeder Stamm hinsichtlich seines Durchmessers und seiner Höhe vermessen. Der Durchmesser wurde hangoberhalb auf "Brusthöhe" in 1.3 m Höhe zentimetergenau mit einem Umfangmaßband gemessen. Die Höhe wurde anhand der Höhenskala auf einer Teleskopstange dezimetergenau bestimmt. Des Weiteren wurden die Baumart und der Zersetzungsgrad der Stämme bestimmt. Der Zersetzungsgrad wurde nach den vier Zersetzungsphasen von ALBRECHT (1990) differenziert. Da das Gelände durch den flachen Bergrücken weitgehend eben ist, wurde auf die Hangneigung als äußerlicher Bestandsparameter keine Rücksicht genommen. Zudem wurde die Exposition der Stämme dokumentiert.

<span id="page-13-2"></span>Tabelle 1: Überblick über die aufgenommenen Parameter an den einzelnen Stämmen

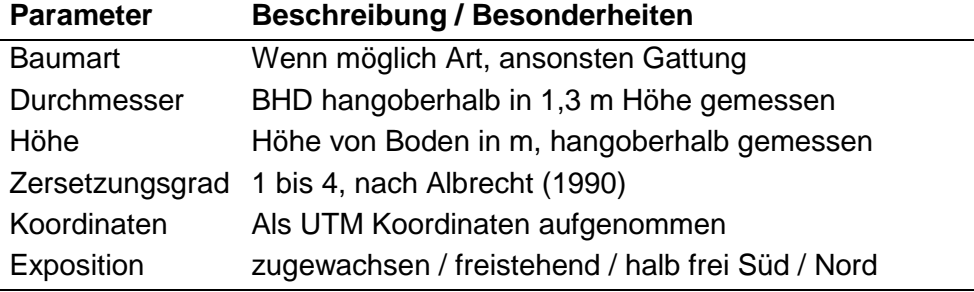

#### <span id="page-13-1"></span>**2.1.3 Mikrohabitatinventur**

Die Mikrohabitate wurden nach dem "Katalog der Baummikrohabitate – Referenzliste für Feldaufnahmen (siehe folgende Tabelle; nach KRAUS et al. 2016) vom Boden aus erfasst. Dabei wurde die mobile Applikation (TreeMicrohabitats) des INTEGRATE+- Projekts (integrateplus.org) verwendet. Gegebenenfalls wurde ein Fernglas für eine genauere Bestimmung hinzugezogen. Das Auffinden und Erkennen von Mikrohabitatstrukturen wurde zuvor in mehreren Marteloskopübungen im Freiburger Stadtwald geübt. Zählbare Mikrohabitatstrukturen (CV1\* - CV7\*) wie Höhlen oder Nester (NE1\* - NE21) wurden in ihrer Summe erfasst. Alle anderen Mikrohabitate

wurden gemäß ihrer Definition im Katalog nach einem Präsenz/Absenz Schema aufgenommen.

<span id="page-14-0"></span>Tabelle 2: Katalog der erhobenen Mikrohabitate mit Codierung, Beschreibung und Kriterien der jeweiligen Struktur (nach Kraus et al. 2016). Die in dieser Arbeit zusätzlich festgelegten Mikrohabitate wurden dem Katalog hinzugefügt und einer passenden Gruppe zugeteilt.

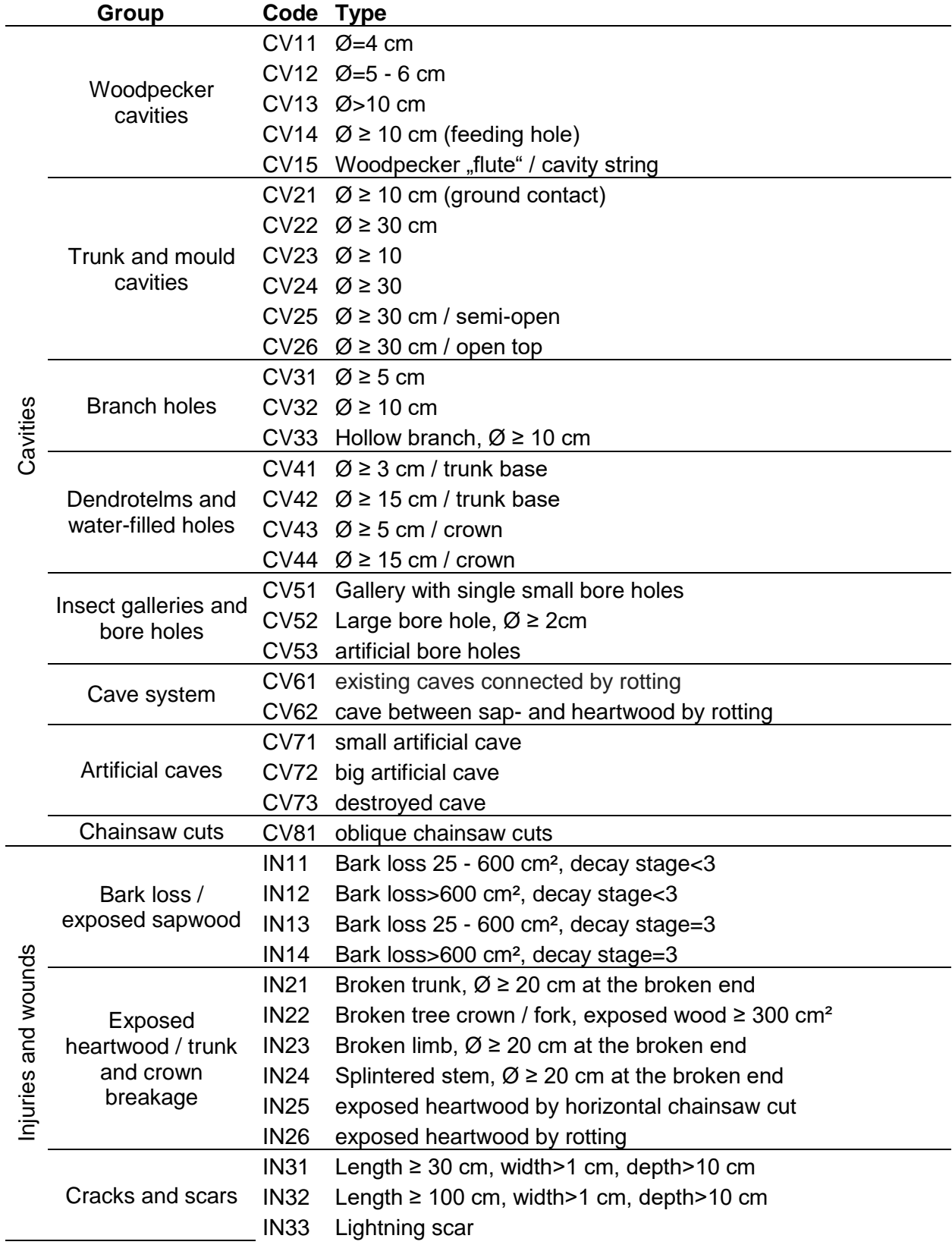

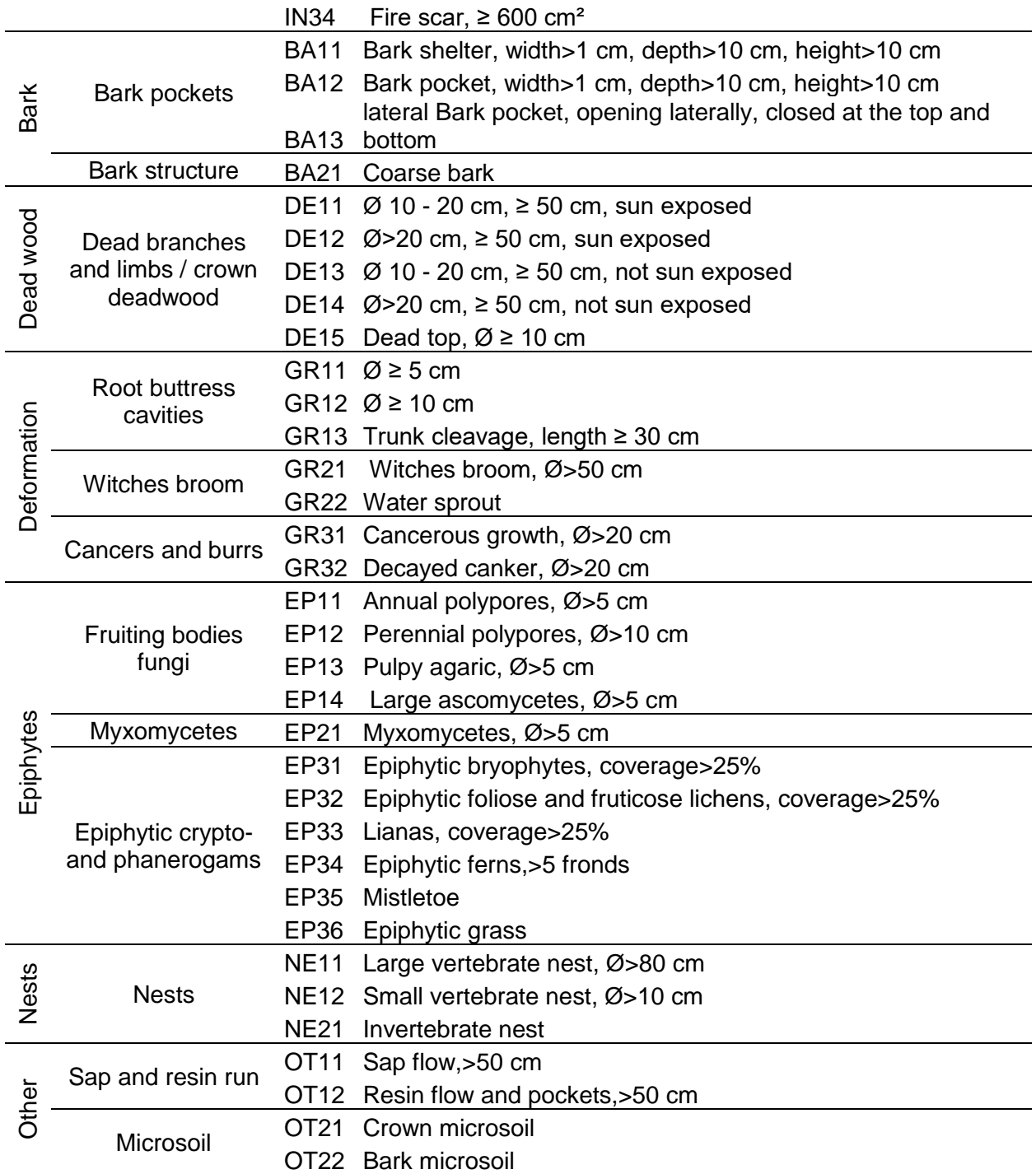

#### **2.1.3.1 Erfassung der Höhlenstrukturen**

Um eine eventuelle Nutzung vorhandener Höhlenstrukturen festzustellen, wurden sie, wenn möglich, mittels einer Peeper Cam (Wireless Cavity Inspection Camera Version 3.1. Weitere Informationen auf ibwo.org) von innen ausgeleuchtet und fotografiert. Mit dieser Kamera ist es möglich, farbige Bilder und Videosequenzen vom Höhleninneren zu erzeugen, die kabellos auf einen etwa handgroßen Monitor übertragen werden. Um die Linse herum sind vier weiße, über einen Lichtsensor gesteuerte, LEDs angeordnet.

Die Kamera wurde mit Rohrschellen an einer Teleskopstange befestigt um auch Höhlen in größeren Höhen zu erreichen. Durch diese Konstruktion können nur Höhlen mit einem Eingangsdurchmesser von mindestens 5 cm untersucht werden. Um ihnen einen genauen Code (CV1\*) zuzuweisen, wurden Fluglöcher von Spechthöhlen mit einem Zollstock oder einem an der Teleskopstange befestigten, skalierten Kantholz vermessen. Alle Höhlenstrukturen wurden, wenn möglich auf Hinweise für eine Belegung (Nester, Eier, Federn, etc.) untersucht. Gefundene Nester wurden als Mikrohabitat NE1\* vermerkt.

## <span id="page-16-0"></span>**2.2 Datenanalyse**

## <span id="page-16-1"></span>**2.2.1 Ermittlung des Alters und Einteilung der Altersklassen**

Es existieren im zuständigen Forstamt keine Aufzeichnungen über die Totholzstämme mittels der man genauere Rückschlüsse auf den Zeitpunkt der Installation ziehen könnte. Um das Setzjahr festzulegen, wurden die Koordinaten jedes Stammes in der freien Geoinformationssoftware QGIS (QGIS Desktop 3.0.3) über einen Layer gelegt, das den Rekultivierungsfortschritt des Geländes in verschiedenen Altersflächen anzeigt. Befindet sich ein Stamm innerhalb einer bestimmten Altersfläche, kann davon ausgegangen werden, dass dieser im selben, oder maximal in den zwei darauffolgenden Jahren gesetzt wurde. Das Alter jedes Stammes kann so auf maximal drei Jahre genau festgelegt werden. Eine Ausnahme bilden die Stämme innerhalb von vor 1992 rekultivierten Flächen. Da erst in diesem Jahr mit dem Setzen der Stämme begonnen wurde, wurden alle Stämme in früheren Flächen nachträglich, also nicht gleichzeitig mit Rekultivierungsbeginn, gesetzt. Nach Recherchen des Revierförsters Herrn Ruzicka kann das Setzen dieser Stämme auf die Jahre 1992 bis 1996 eingegrenzt werden. Von dieser fünf Jahre umfassenden Alterspanne ausgehend wurden alle Stämme in zeitlich weitgehend einheitlichen Altersklassen eingeteilt. Die Altersklassen 2 bis 5 umfassen jeweils fünf Jahre, die jüngste Klasse 1 umfasst mit dem Jahr 2017 sechs Jahre. Das Alter der Pappel - Hochstubben konnte mit der verwendeten Methode nicht ermittelt werden, da der Zeitpunkt des Absägens des oberen Stammabschnitts nicht bekannt ist.

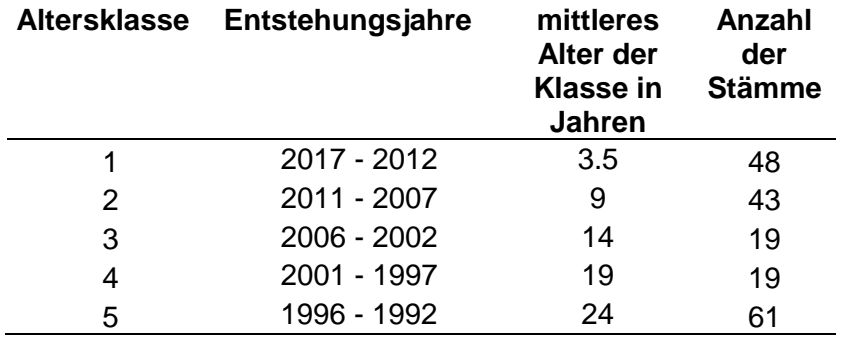

<span id="page-17-1"></span>Tabelle 3: Einteilung der Altersklassen. Entstehungsjahre, mittleres Alter und Anzahl der Stämme pro Altersklasse.

Abbildung 2: Luftbild der Sophienhöhe mit eingezeichneten Totholzstämmen als rote Punkte. Die grünen Flächen zeigen die Altersklassen der Rekultivierung

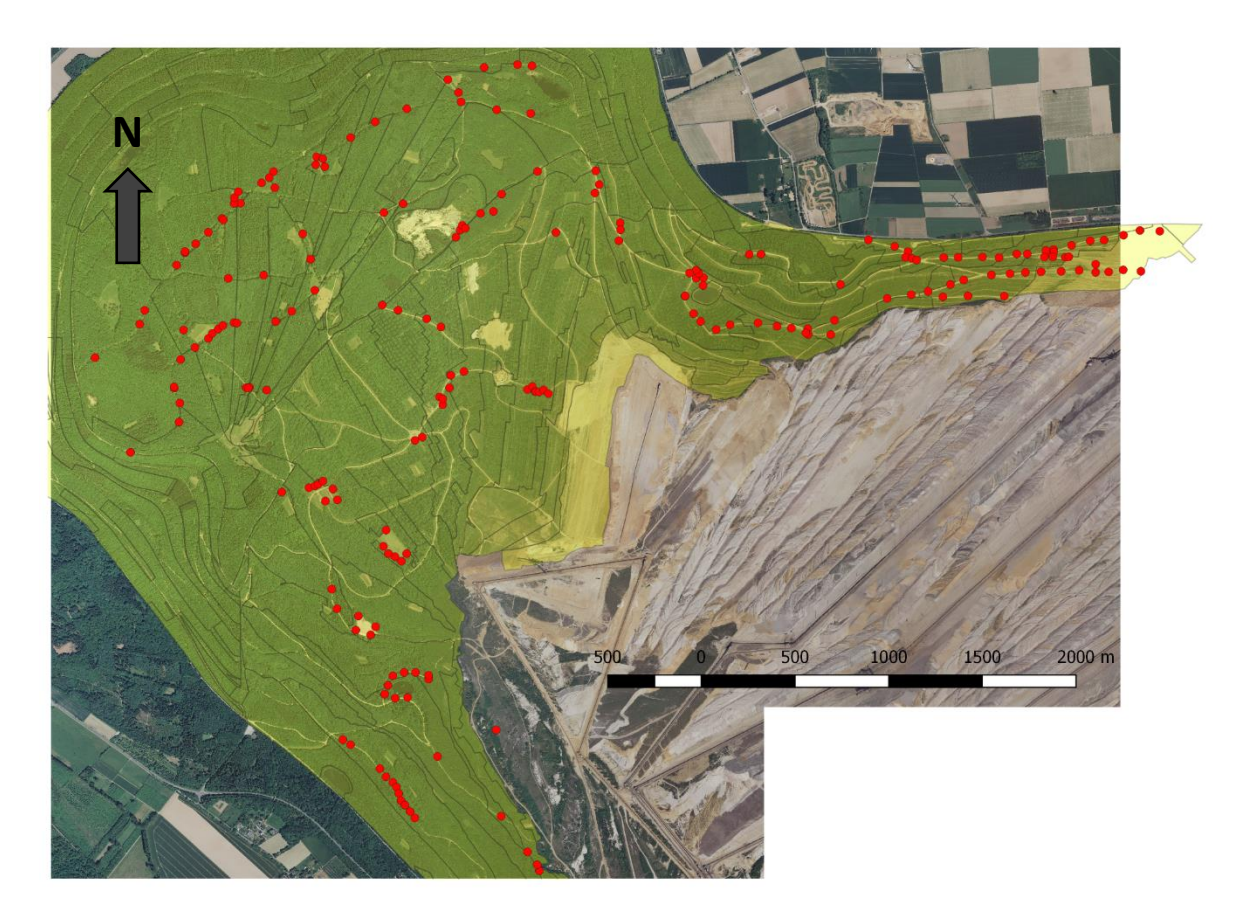

#### <span id="page-17-0"></span>**2.2.2 Volumenberechnung**

Das Volumen der Stämme wurde aus dem Durchmesser *D*, der Höhe *H* und der Formzahl *f* errechnet.

$$
\frac{\pi \cdot D^2}{4} \cdot H \cdot f \qquad f = 0.54
$$

Formel 1: Volumenberechnung mit dem Durchmesser *D*, der Höhe *H* und der Formzahl *f* = 0,54

Es nicht bekannt aus welchem Höhenklassenbereich des ursprünglichen Baumes der Stammabschnitt ist. Ebenfalls ist BHD des ursprünglichen Baumes nicht bekannt. Daher wurde für alle Stämme eine gemittelte Formzahl von *f* = 0,54 verwendet (ERTELD 1961 und LANDESVERWALTUNGSAMT REFERAT FORST- UND JAGDHOHEIT SACHSEN-ANHALT 2011). Die Berechnung berücksichtigt nur das oberirdische Totholzvolumen.

#### <span id="page-18-0"></span>**2.2.3 Bestimmung der Diversität**

#### SHANNON-Index

Zur Charakterisierung der Strukturvielfalt an den Totholzstämme wurde der Diversitätsindex H' nach SHANNON (Formel 23; SHANNON & WEAVER 1949) berechnet. Der SHANNON-Index berücksichtigt dabei sowohl die Vielfalt der verschiedenen Mikrohabitatkategorien (hier: 54 verschiedene Habitatkategorien), als auch deren Abundanz. Für die Berechnung wurde die Funktion "*diversity*" in R (R-Paket "*vegan*", OKSANEN et al. 2016) verwendet. Bei 54 verschiedenen Mikrohabitaten erreicht der SHANNON-Index einen Maximalwert von 2,3. Würde an einem der Stämme kein Mikrohabitat vorkommen beträgt H' 0. Da an jedem der Stämme mindestens ein Mikrohabitat vorkommt, beträgt der Mindestwert des SHANNON-Index in dieser Berechnung 0,69.

$$
H' = -\sum_{i} p_i \cdot \ln p_i \quad \text{für } p_i = \frac{n_i}{N}
$$

Formel 1: Shannon-Index H' mit *p<sup>i</sup>* als Anteil der jeweiligen Mikrohabitatklasse *i* an der Gesamtzahl N.

#### <span id="page-18-1"></span>**2.2.4 Statistische Analyse und Datenauswertung**

Für die statistische Auswertung und deren grafische Darstellung wurde in dieser Arbeit das freie Statistikprogramm RStudio (Version R-3.5.0, R Core Team 2018) verwendet. Einfachere Berechnungen wurden in Microsoft**®** Excel (Version 2016) durchgeführt. Für kartografische Darstellungen und Analysen wurde, wurde wie zudem für die Ermittlung des Alters der Totholzstämme, die Geoinformationssoftware QGIS (QGIS Desktop 3.0.3) genutzt. Um eine Vergleichbarkeit zu gewährleisten, wurde bei der statistischen Analyse zwischen den künstlich gesetzten Totholzstämmen und den, durch Köpfung des oberen Stammabschnitts entstandenen, Pappel-Hochstubben unterschieden. Aufgrund ihrer unterschiedlichen Genese, sowie der fehlenden Altersangabe wurden letztere von der statistischen Analyse ausgeschlossen und gesondert untersucht.

Zur Überprüfung welche Altersgruppen sich in ihrer Mikrohabitatausstattung und Diversität signifikant (p<0,05) unterscheiden wurde zwischen jeder Altersklasse ein paarweiser Kruskal-Wallis Test durchgeführt. Zuvor wurden die Daten mittels Shapiro Test negativ auf Normalverteilung getestet. Um den Einfluss des Durchmessers auf die Mikrohabitatausstattung zu testen wurden mehrere Regressionsanalysen zwischen der Mikrohabitat-Abundanz als abhängige Variable und dem BHD als unabhängige Variable durchgeführt (R-Paket "stats", Funktion "glm"). Im Anschluss wurde die Korrelation der Abundanz und des BHD überprüft. Neben der Regressionsanalyse des gesamten Datensatzes (hier nur künstlich gesetzte Stämme) wurden darüber hinaus lineare Regressionen für die erste und fünfte Altersklasse berechnet. Allen Tests und Analysen lag ein Signifikanzniveau von 5 % (p<0,05) zu Grunde.

# <span id="page-20-0"></span>**3 Ergebnisse**

Im Projektgebiet wurden 188 Totholzstämme und 19 Pappel-Hochstubben kartiert. Damit wurden in etwa 70 % der vorkommenden Tothölzer und Hochstubben dokumentiert. In zwei Rekultivierungsfeldern (Rekultivierungsbeginn: 2012 und 2015) wurde ca. 42 Totholzstämme (größtenteils Eiche, vereinzelt Rotbuche) ausgelassen. Aufgrund der Größe des Untersuchungsgebiets und der fehlenden Dokumentation wurden mutmaßlich 10 % der Totholstämme nicht aufgefunden. Bei einer Flächengröße von 15,218 km<sup>2</sup> und 274 Totholzstämmen (207 kartierte Totholstämme, 42 die gesichtet, aber nicht aufgenommen wurden und ca. 25 nicht gefundenen Stämme) ergibt sich eine Dichte von 0,18 Totholzstämmen je Hektar. Die Stämme sind nicht gleichmäßig über die Fläche verteilt. Um Bodenverdichtungen durch den Bagger zu vermeiden wurden die Stämme in unmittelbarer Nähe zu einem Fahrweg, einer Rückegasse oder einer Freifläche gesetzt. Die Stämme konzentrieren sich dabei meist auf einen bestimmten Abschnitt eines Weges oder einer Freifläche. Die am häufigsten verwendete Baumart ist Eiche mit einem Anteil von 79,3 % (N=149, gefolgt von Rotbuche (10,1 %, N=19) und Roteiche (4,3 %, N=8). Des Weiteren wurden Hainbuche (2,1 %, N=4) und Kirsche (1,1 %, N=2) sowie Fichte (2,6 %, N=5) und Douglasie (0,5 %, N=1) als Totholzstämme verwendet. Alle aufgenommenen Hochstubben waren Pappeln (N=19).

21 Stämme sind durch fortschreitende Sukzession zugewachsen und dadurch vollständig beschattet. 109 Stämme stehen im vollständigen Freistand, 80 Stämme und Stubben werden von der Wegseite her besonnt. Die ältesten Stämme sind bis zu 26 Jahre alt und wurden 1992 gesetzt. Die jüngsten wurden 2017 gesetzt. 15,7 % des Totholzes weist einen Zersetzungsgrad von 1, in Teilen 2 (Totholz nagelfest) auf, weitere 59,5 % einen Zersetzungsgrad von 2, in Teilen 3 und 23,3 % den dritten Zersetzungsgrad.

Die Durchmesserspreitung der Stämme liegt zwischen 20cm und 108 cm. Der größte Durchmesser wurde an einer Eiche mit einem BHD von 108 cm gemessen. Die geringsten Durchmesser wurde bei einer Eiche und einer Pappel mit einem BHD von je 20 cm ermittelt. Der höchste aufgestellte Stamm (Rotbuche) hat eine Länge von 9,8 m. Mit einer Höhe von 1,4m stellt eine Eiche den kürzesten Stamm dar. Die mittlere Höhe beträgt 4,17 m. Alle kartierten Totholzstämme haben zusammen ein Volumen von 100,6 m<sup>3</sup>. Diese besitzen ein mittleres Volumen von 0,49 m<sup>3</sup>. Dabei treten Volumina von 0,14 m<sup>3</sup> (Rotbuche) bis 1,76 m<sup>3</sup> (Eiche) auf.

## <span id="page-21-0"></span>**3.1.1 Mikrohabitatausstattung**

An allen Totholzstämmen konnten Mikrohabitate festgestellt werden. Insgesamt wurden 1182 Mikrohabitate in 54 verschiedenen Kategorien erfasst. Daraus ergibt sich eine Dichte von 0,78 Mikrohabitaten je Hektar. Die meisten Mikrohabitate wurden an drei Eichen mit je 11 Mikrohabitaten kartiert. Die geringste Mikrohabitatanzahl wurde an zwei Rotbuchen mit je einem Mikrohabitat festgestellt. Im Mittel weisen die Stämme 5,4 Mikrohabitate auf. Mit 6,3 Mikrohabitaten ist die Baumart mit der durchschnittlich höchsten Anzahl an Mikrohabitaten Roteiche, gefolgt von Eiche mit 5,7 Mikrohabitaten. Rotbuchenstämme weisen mit durchschnittlich 3,4 Mikrohabitaten die geringste Abundanz auf.

Die ebenfalls vorkommenden Baumarten Douglasie (N=1), Fichte (N=5), Hainbuche (N=4) und Kirsche (N=2) werden aufgrund des geringen Anteils im Stammkollektiv nicht zu einem statistischen Vergleich herangezogen.

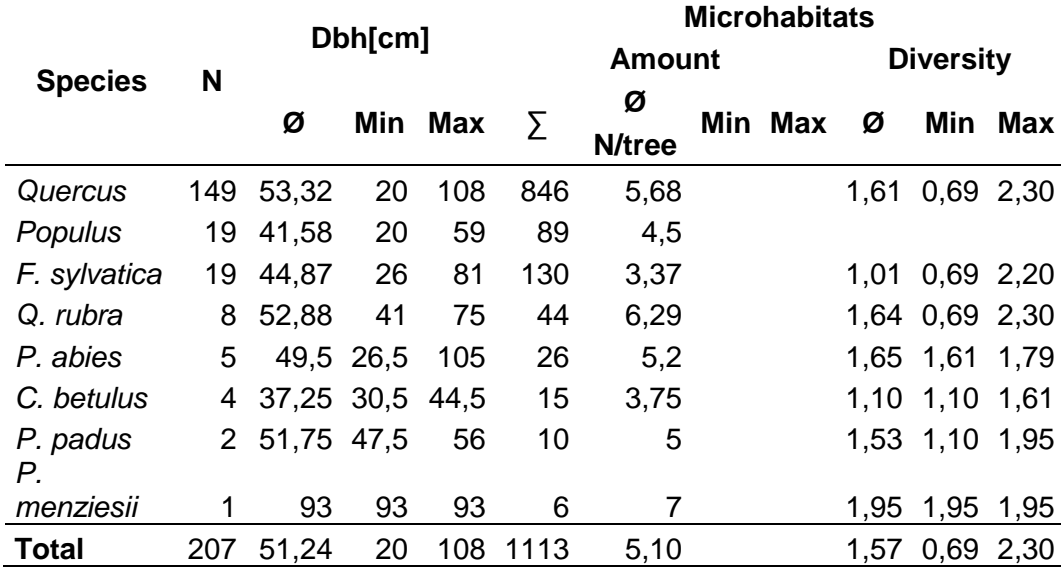

<span id="page-21-1"></span>Tabelle 4: Nach Baumarten aufgegliederter Überblick über die Stichprobengröße, die Durchmesser, die Abundanz und die Diversität H'

Die mit 580 Habitaten am häufigsten dokumentierte Mikrohabitatgruppe sind Höhlen, wobei Insektenbohrlöcher (225 Mikrohabitate) die häufigste Unterkategorie ist. Zweithäufigste Gruppe sind Stammverletzungen unter denen freiliegendes Splintholz (210 Mikrohabitate) am stärksten vertreten ist. Sehr selten kamen Myxomyceten (EP21; N=1), Krebs (GR31, N=1) und Dendrothelme (CV4\*, N=2) vor.

Innerhalb des Mikrohabitat-Katalogs nach KRAUS et al. (2016) wird zwischen 64 verschiedenen Mikrohabitattypen unterschieden. Davon konnten 44 an den Stämmen erfasst werden. Zusätzlich wurden in dieser Arbeit 10 weitere, neue Mikrohabitate erfasst (siehe Abschnitt zusätzliche Mikrohabitatstrukturen). Bei einem Großteil der

nicht erfassten Kategorien handelt es sich um Mikrohabitate, die per Definition nur an lebenden Bäumen vorkommen können. Nicht kartiert wurden beispielsweiße Hexenbesen (GR21), Wasserreisser (GR22) und Saft- und Harzfluss (OT1\*). Da die künstlich gesetzten Stammabschnitte weder einen Wurzelanlauf noch eine Baumkrone besitzen, konnten keine Stammfußhöhlen (GR1\*) und Totäste / Kronentotholz (DE1\*) erfasst werden. In der Natur selten auftretende Mikrohabitate wie Blitzrinnen (IN33) oder Brandnarben (IN34) konnten ebenfalls nicht beobachtet werden.

<span id="page-22-0"></span>Tabelle 5: Häufigkeit der Mikrohabitatkategorien aufgegliedert nach Baumarten

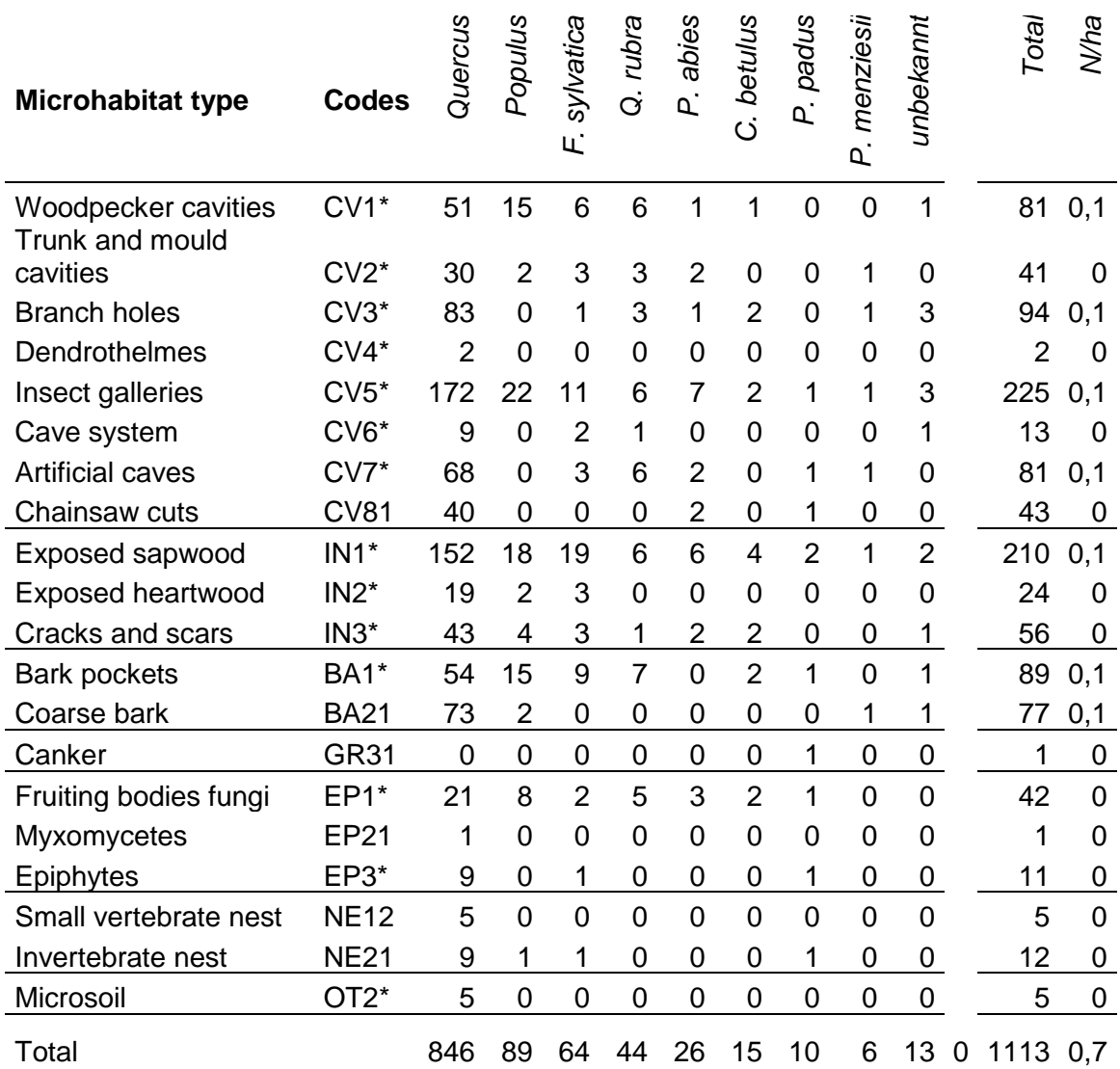

#### **3.1.1.1 Zusätzliche Mikrohabitatstrukturen**

Neben den bekannten Mikrohabitaten der Referenzlisten nach KRAUS und LARRIEU et al. (KRAUS et al. 2016, LARRIEU et al. 2018) konnten elf weitere Habitatstrukturen an den Totholzstämmen dokumentiert werden. Diese wurden für eine genauere Differenzierung keiner bekannten Mikrohabitatkategorie zugeteilt, da sie sich in ihrer Entstehung und Beschaffenheit signifikant von den bekannten Typen unterscheiden. Allerdings kann nicht jede Besonderheit in der Baumstruktur als Mikrohabitat anerkannt werden. Das Hauptkriterium für eine Anerkennung ist der Nachweis in der wissenschaftlichen Literatur, dass spezialisierte Arten diesen Mikrohabitattyp als Lebensraum nutzen (LACHAT ET AL. 2018). Trotz der Unterschiede bieten diese Strukturen sehr ähnliche bis gleiche Habitatqualitäten und besitzen daher den Charakter anerkannter Typen von Mikrohabitaten. Die neu aufgenommenen Mikrohabitate sollen als Erweiterung der Referenzliste für stehendes Totholz dienen.

<span id="page-23-0"></span>Tabelle 6: Überblick über die neu aufgenommenen Strukturen und Ihre Zuteilung in die Gruppen der Referenzliste nach KRAUS ET AL. 2016 und LARRIEU 2018.

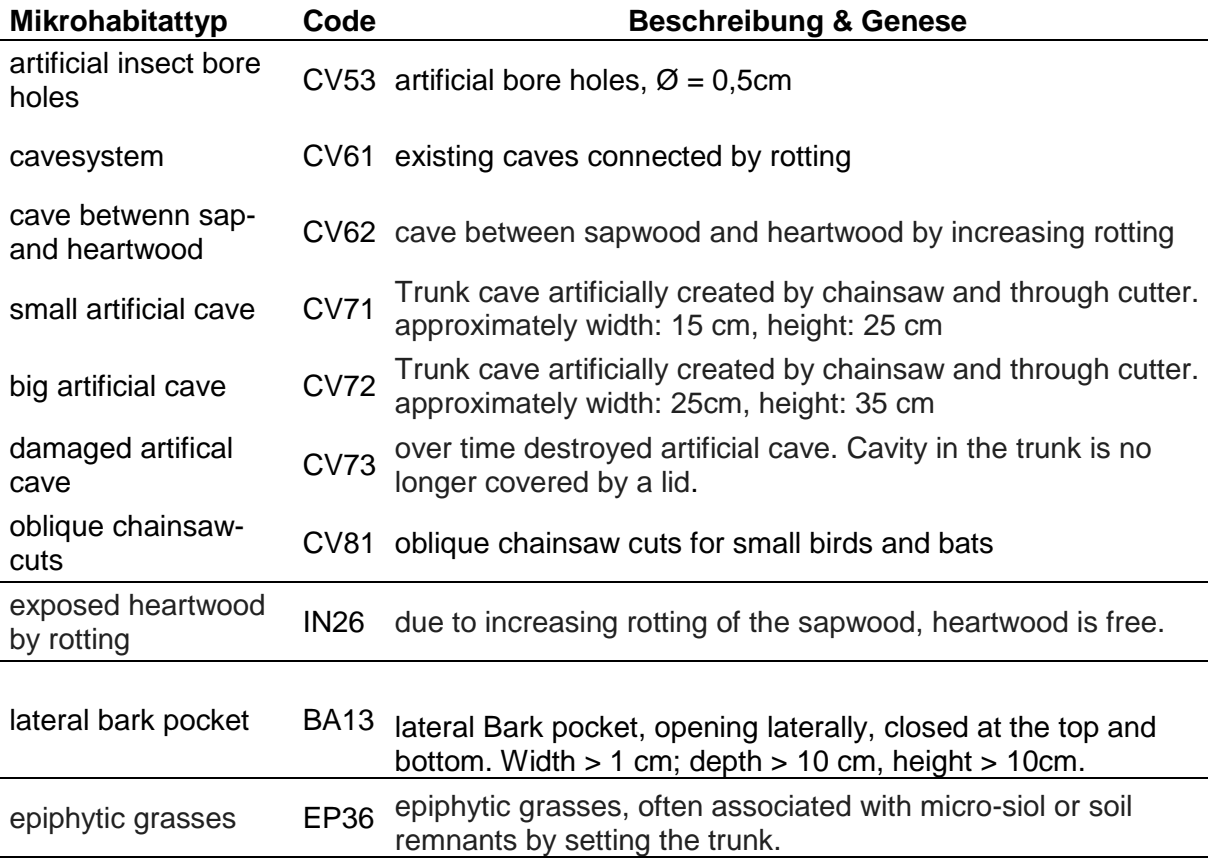

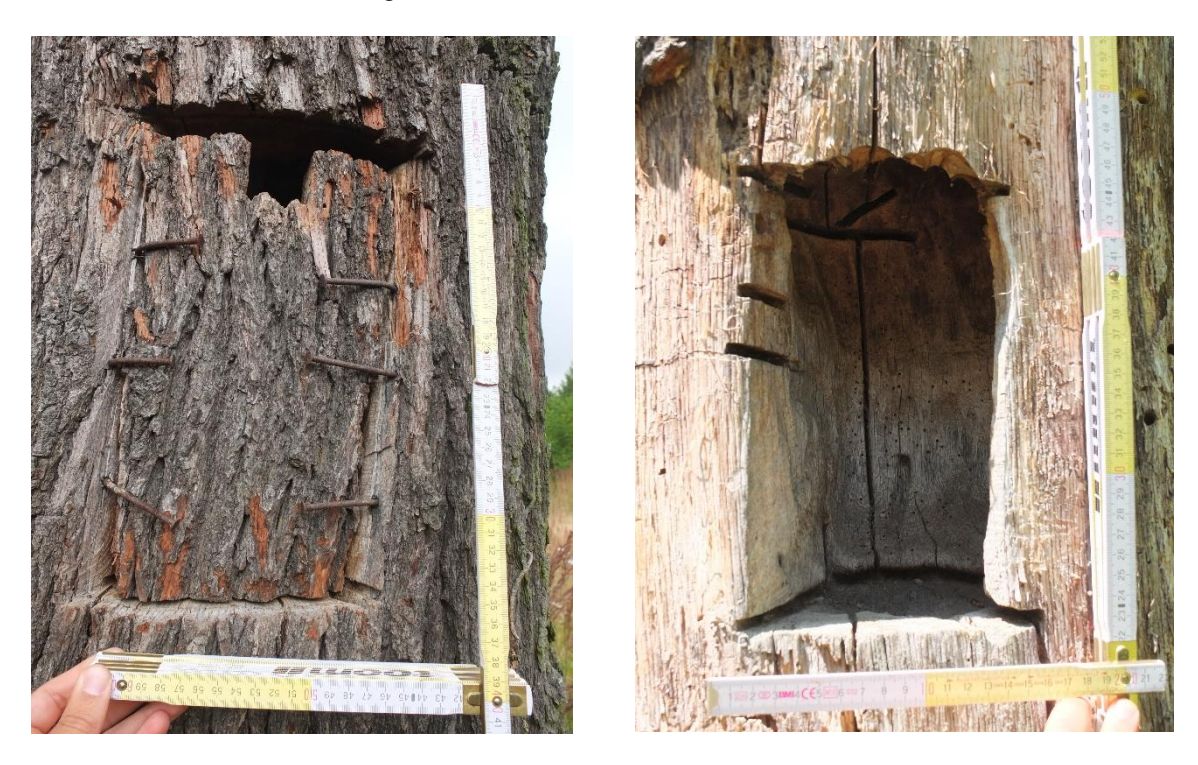

Abbildung 3: Mit Kettensäge und Troghöhler künstlich erzeugte Höhlen. Links intakte Höhle. Rechts zerstörte Höhle mit abgefallenen Höhlendeckel. Quelle: Hannemann

#### **3.1.1.2 Höhlenstrukturen und Belegung künstlicher Höhlen**

Bei der visuellen und fotografischen Kontrolle der Höhlen konnten 22 Vogelnester festgestellt werden. Viele der Spechthöhlen waren nicht belegt (N=33). Von den künstlich geschaffenen Höhlen waren 17 mit Vogelnestern (NE1\*) belegt. Die meisten natürlichen Höhlen, insbesondere Spechthöhlen, wurden durch Hornissen und Wespen genutzt (NE21, N=15). Mit zunehmendem Alter bilden sich bei einigen Stämmen Höhlensysteme aus. Durch die fortschreitende Zersetzung werden die einzelnen Höhlen im Stamm vergrößert und miteinander verbunden. Diese Höhlensysteme sind fast ausschließlich bei älteren Stämmen zu finden. Von den acht aufgefunden Stämmen mit Höhlensystemen wurden sechs vor dem Jahr 2000 gesetzt.

<span id="page-24-0"></span>Tabelle 7: Übersicht über den Zustand künstlich geschaffener Höhlen und das Vorkommen von Vogelnestern (NE1\*) in den Totholzstämmen

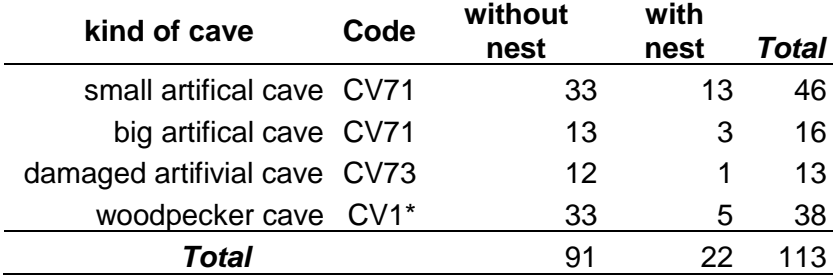

Abbildung 4: Links Kohlmeisennest (*Parus major*) in einer künstlichen Höhle, rechts Hornissennest in einer alten Spechthöhle. Quelle: Hannemann

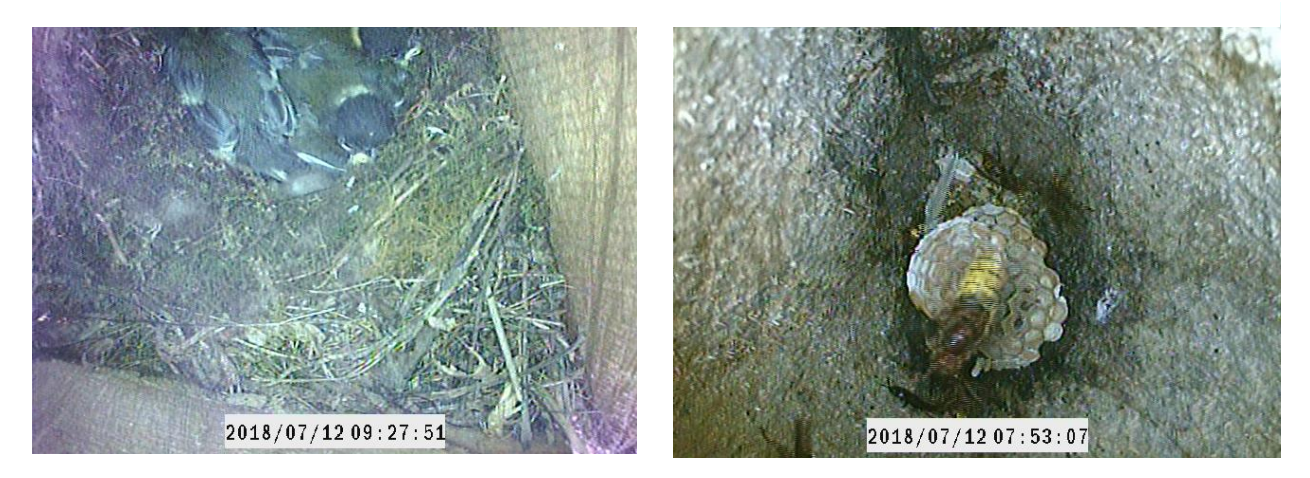

Abbildung 5: Links Blick in das Innere eines durch Zersetzung gebildetes Höhlensystem. Rechts Blick in ein von oben offenes Höhlensystem. Quelle: Hannemann

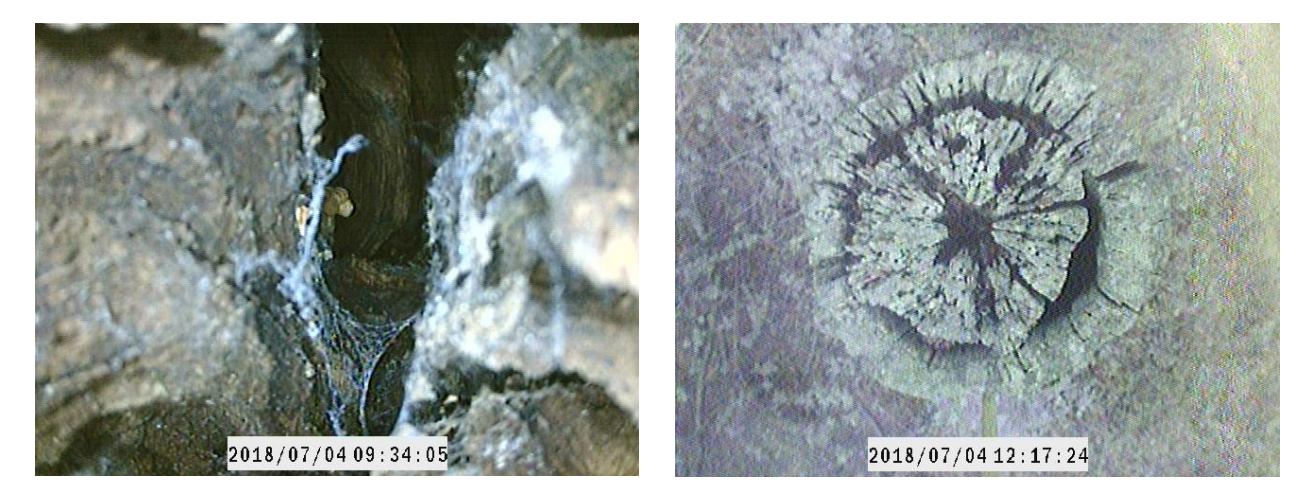

### <span id="page-25-0"></span>**3.1.2 Diversität der Mikrohabitate**

Bei 54 verschiedenen Mikrohabitaten erreicht der SHANNON-Index H' einen Maximalwert von 2,3. Dieser wird bei den beiden Baumarten Eiche und Roteiche in der dritten und fünften Altersklasse erreicht. Der Mindestwert von 0,69 wird an 26 verschiedenen Stämmen, sowohl bei Buche, Eiche als auch Roteiche erreicht. Von den 26 verschiedenen Stämmen, an denen das Diversitätsminimum von 0,69 berechnet wurde, liegen 21 in den ersten beiden Altersklassen 1 und 2 und fünf in den Altersklassen 3, 4 und 5. Im Durchschnitt besitzen die Stämme eine Diversitätswert H' von 1,57.

<span id="page-26-0"></span>Abbildung 6: Diversitätsindex H' des Projektgebietes. Jeder Punkt steht für einen Totholzstamm. Je dunkler die Farbe, desto höher ist der SHANNON-Index H'. Pappel-Hochstubben wurden als gelbe Punkte gennzeichnet.

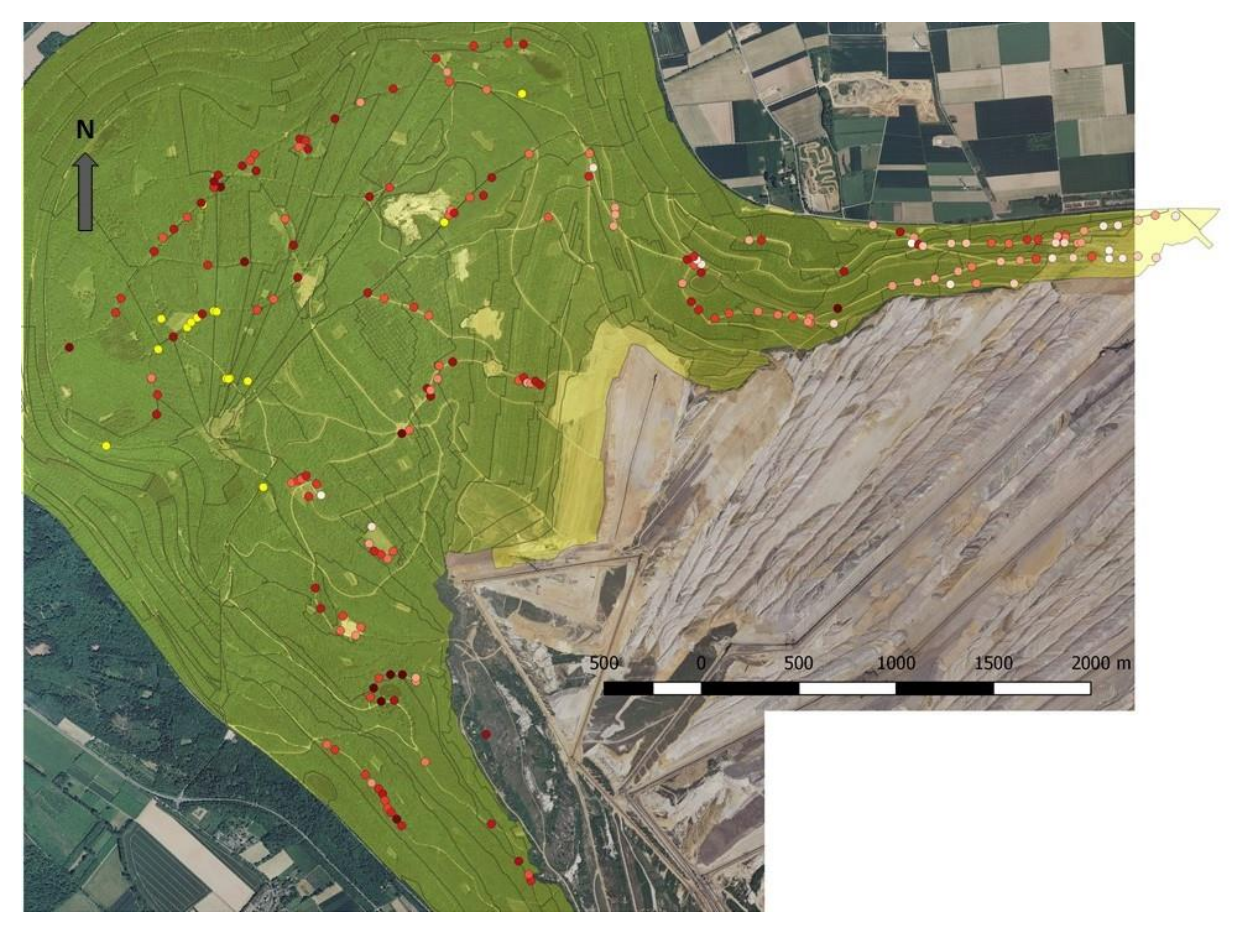

## <span id="page-27-0"></span>**3.1.3 Einflussgrößen**

#### **3.1.3.1 Durchmesser**

Um die Hypothese eines Zusammenhangs zwischen der Ausprägung der Mikrohabitate und dem Durchmesser zu überprüfen wurde eine lineare Regressionsanalyse zwischen der Anzahl der Mikrohabitate und dem BHD durchgeführt (*glm* und *lm* Funktion in R). Die Analyse zeigt einen signifikant positiven Zusammenhang zwischen der Anzahl an Mikrohabitaten und dem Durchmesser (p < 0,01). Das Bestimmtheitsmaß R<sup>2</sup> fällt jedoch sehr niedrig aus (R<sup>2</sup> = 0,07). Daraus resultiert, dass der BHD kein geeignetes Maß zur Vorhersage der Anzahl von Mikrohabitaten ist.

Für die Diversität H' der Mikrohabitate wurde ebenfalls ein Zusammenhang festgestellt ( $p < 0.01$ ). Auch in dieser Regressionsanalyse fällt das Bestimmtheitsmaß R<sup>2</sup> sehr niedrig aus  $(R^2 = 0.06)$ .

<span id="page-27-1"></span>Abbildung 7: Lineare Regressionsanalyse zwischen der Anzahl der Mikrohabitate und dem BHD. Gleichung:  $y = 3,34 + 0,04x$ ,  $R^2 = 0,07$ 

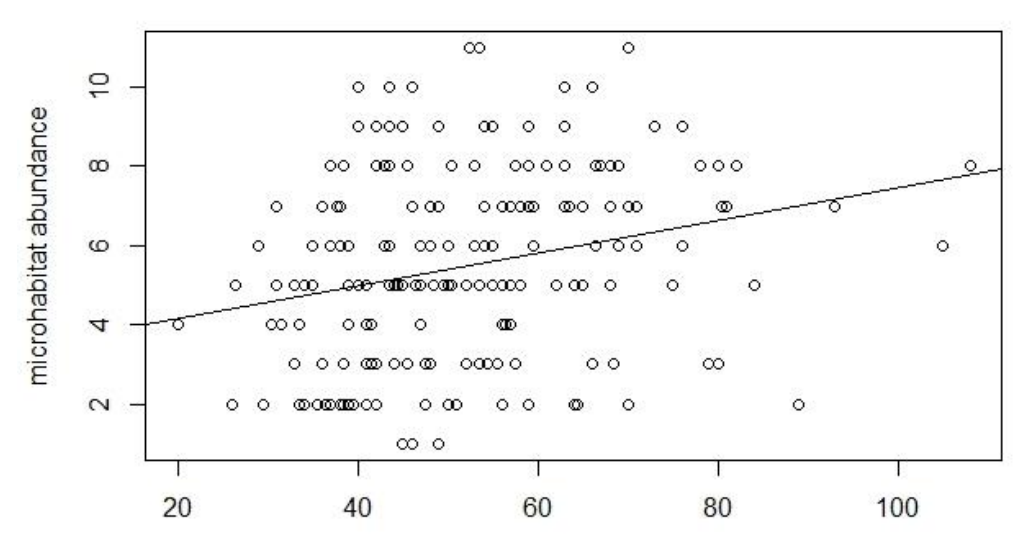

diameter at breast height

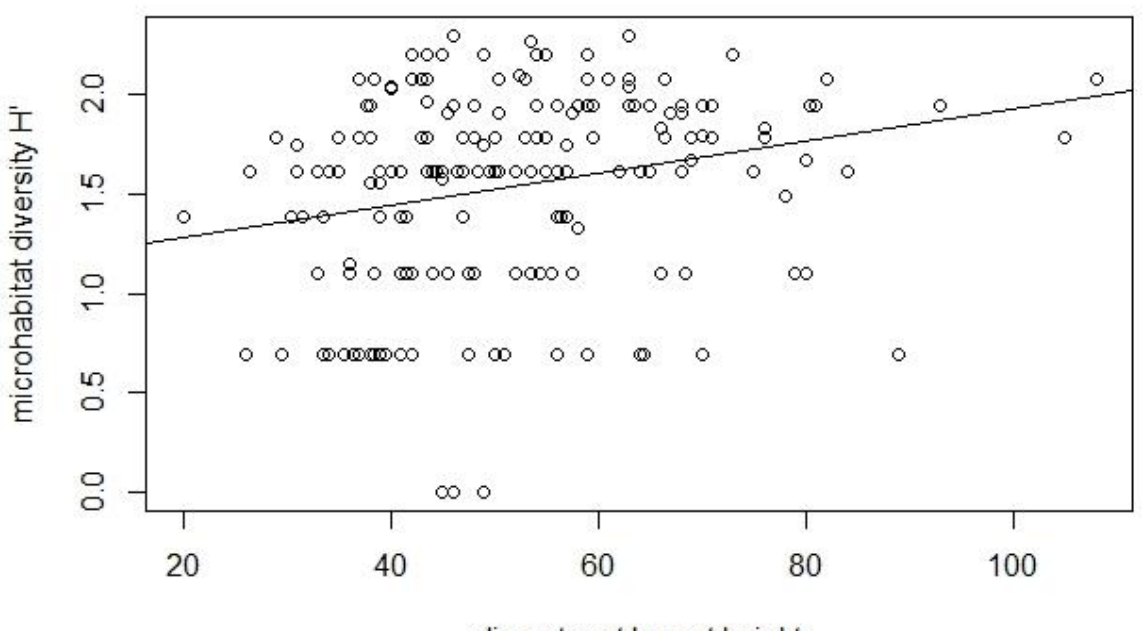

<span id="page-28-0"></span>Abbildung 8: Regressionsanalyse zwischen der Diversität H' der Mikrohabitate und dem BHD. Gleichung:  $y = 1,12 + 0,01x$ 

#### diameter at breast height

#### **3.1.3.2 Alter**

Zwischen den verschiedenen Altersklassen bestehen signifikante Unterschiede hinsichtlich der Anzahl der Mikrohabitate (Kruskal-Wallis: p<0,05). Die erste Altersklasse (mittleres Alter: 3,5) weist gegenüber allen anderen Altersklassen eine signifikant niedrigere Anzahl an Mikrohabitaten auf (p < 0,01). Der Unterschied zwischen der dritten und fünften Altersklasse ist ebenfalls signifikant (p < 0,05). Zwischen allen anderen Altersklassen bestehen keine signifikanten Unterschiede in der Anzahl der Mikrohabitate.

<span id="page-29-0"></span>Abbildung 9: Anzahl der Mikrohabitate aufgegliedert nach den Altersgruppen. Der schwarze Balken gibt die Lage des Medians an, die Box zeigt den Interquartilsbereich an, die Fehlerbalken maximal das 1,5- Fache des Interquartilsabstands. Werte außerhalb dieses Bereichs sind Ausreißer. Statistisch signifikante Unterschiede sind durch unterschiedliche Buchstaben gekennzeichnet.

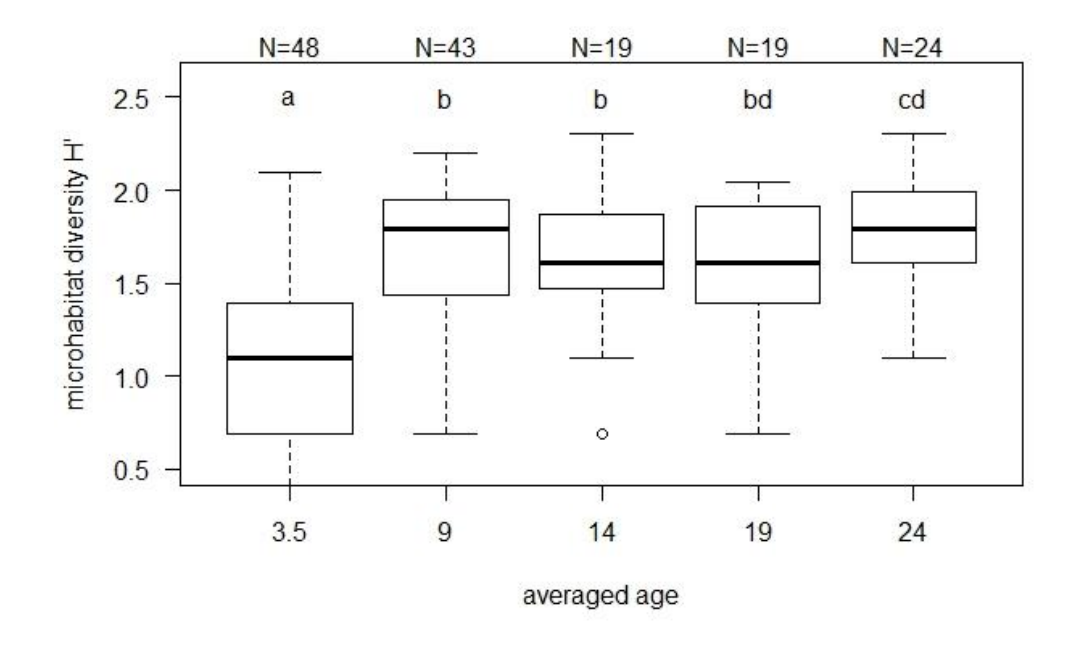

Ähnliche Signifikanzunterschiede bestehen zwischen den verschiedenen Altersklassen hinsichtlich der Diversität H' der Mikrohabitate (berechnet nach SHANNON, siehe Abschnitt "Bestimmung der Diversität", Kruskal-Wallis: p < 0,05). Auch hier weist die erste Altersklasse eine signifikant niedrigere Diversität gegenüber allen anderen Altersklassen auf (p < 0,01). Zwischen der dritten und fünften, sowie der vierten und fünften Altersklasse bestehen ebenfalls signifikante Unterschiede (p < 0,05). Zwischen allen anderen Altersklassen bestehen keine Unterschiede hinsichtlich der Diversität der Mikrohabitate.

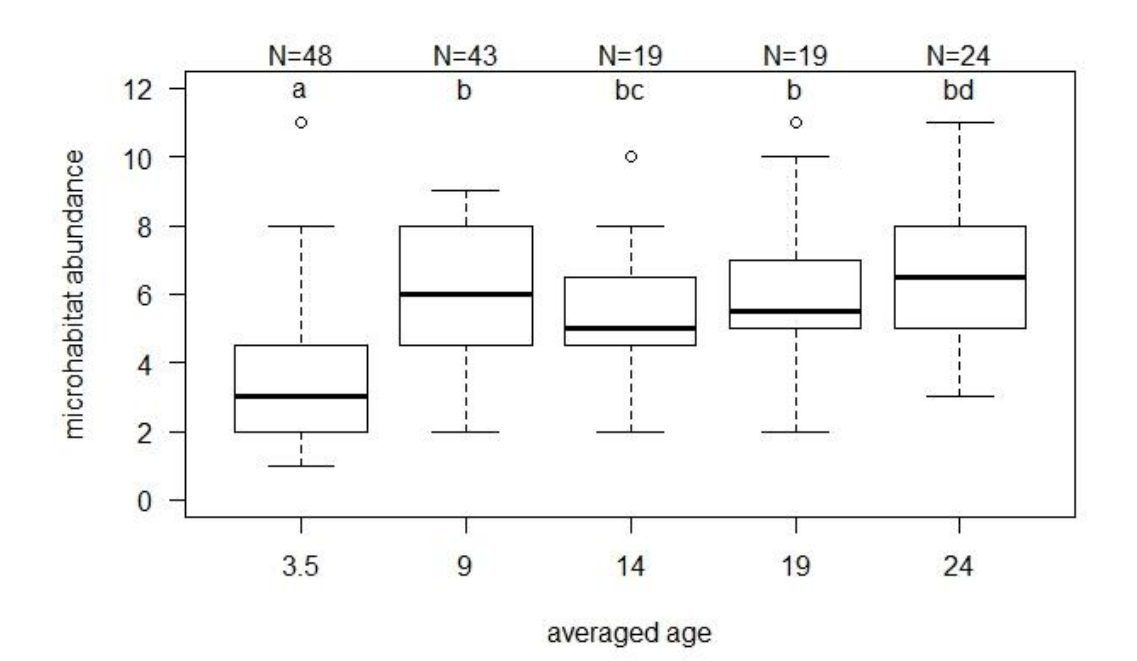

Abbildung 10: Diversität H' der Mikrohabitate aufgegliedert nach den Altersgruppen. Der schwarze Balken gibt die Lage des Median an, die Box zeigt den Interquartilsbereich an, die Fehlerbalken maximal das 1,5-Fache des Interquartilsabstands. Werte außerhalb dieses B

<span id="page-30-0"></span>Abbildung 11: Lineare Regressionsanalyse zwischen der Anzahl der Mikrohabitate und dem Alter der Totholzstämme. Das Alter wird hier über das Jahr der Stamminstallation dargestellt.

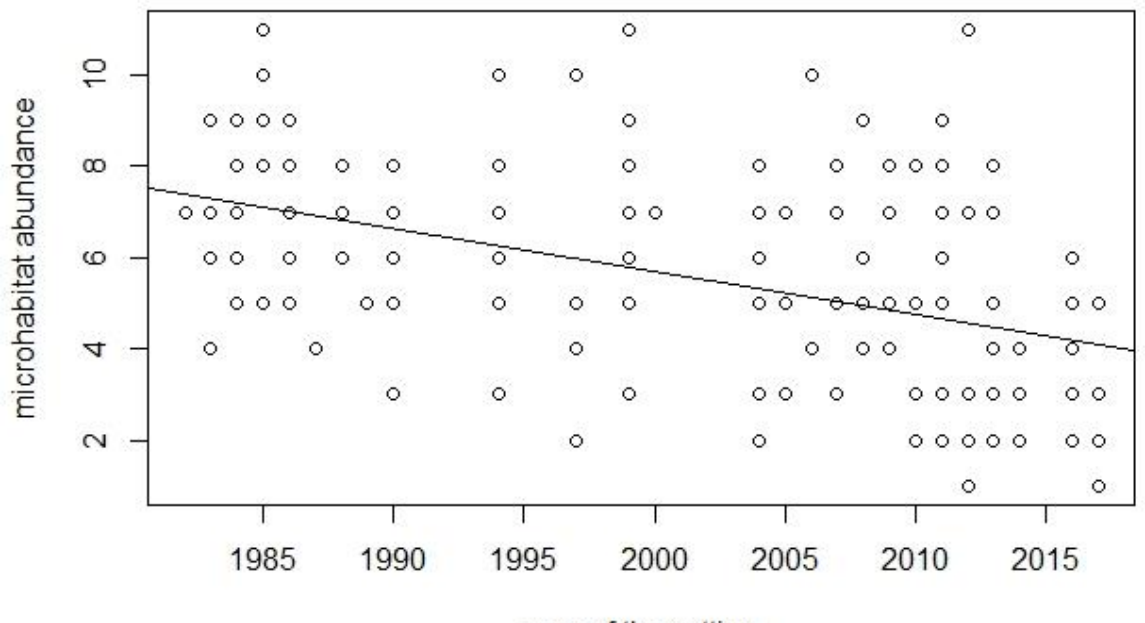

year of the setting

Die Regressionsanalyse zwischen der Anzahl der Mikrohabitate und dem Alter (hier dargestellt über den Zeitpunkt der Stamminstallation) zeigt einen signifikanten Einfluss des Alters auf die Anzahl der Mikrohabitate (p < 0,01). Auch hier fällt das Bestimmtheitsmaß R<sup>2</sup> mit einem Wert von 0,2 niedrig aus.

<span id="page-31-0"></span>Bei einem Vergleich der Mikrohabitatanzahl zwischen den einzelnen Altersgruppen ist eine Zunahme der Mikrohabitate ab der zweiten Altersklasse ersichtlich. Insbesondere Höhlen (CV\*) und Nester (NE\*) nehmen deutlich zu.

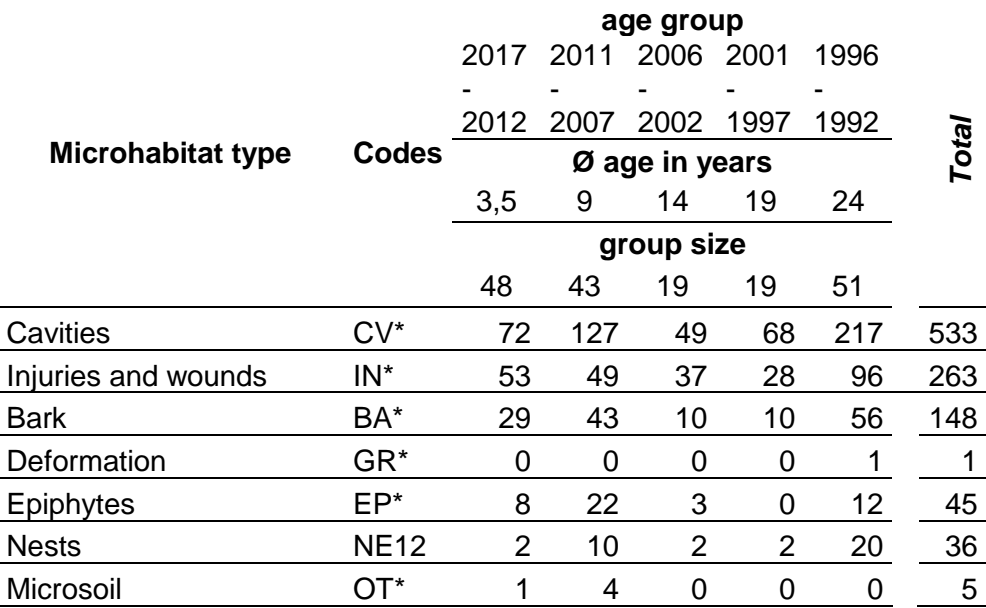

Tabelle 8: Anzahl der Mikrohabitate in den jeweiligen Gruppen für alle Altersklassen

# <span id="page-32-0"></span>**4 Diskussion**

## <span id="page-32-1"></span>**4.1 Mikrohabitatausstattung**

In dieser Arbeit konnten 54 verschiedene Mikrohabitattypen und eine durchschnittliche Anzahl von 5,1 Mikrohabitaten an den Totholzstämmen festgestellt werden. Die Anzahl der Mikrohabitate liegt damit zwischen den Werten anderer Studien bei denen durchschnittlich 0,84 Mikrohabitate (KIEHNE 2015), 4,7 Mikrohabitate (LARRIEU 2012) und 7,4 Mikrohabitate (GROSSMANN 2016) an lebenden Bäumen (bei Grossmann (2016) Habitatbäume) festgestellt wurden. Bei der Interpretation dieses Vergleichs müssen die Unterschiede zwischen Totholzobjekten und lebenden Bäumen beachtet werden. Im direkten Vergleich zu abgestorbenen Bäumen ist die Anzahl der Mikrohabitate niedriger als bei KIEHNE (2015) mit durchschnittlich 9,3 Mikrohabitaten. Neben KIEHNE (2015) stellten auch VUIDOT et al. (2011) und WINTER et al. (2014) mehr Mikrohabitate an stehendem Totholz, als an lebenden Bäumen fest. In der Regel weisen abgestorbene Bäume eine wesentlich größere Dimension auf, als die einzelnen Stammabschnitte dieser Untersuchung. Die Baumdimension gilt als eine wesentliche Einflussgröße auf die Anzahl an Mikrohabitaten (WINTER et al. 2014). Die durchschnittliche Diversität H' der Mikrohabitate (Ø H' = 1,57) ist bei den Totholzstämmen höher als in den Untersuchungen an Habitatbäumen (Ø H' =1,33) von GROSSMANN (2016)

Roteichen ( $\varnothing$  = 6,3) und Eichen ( $\varnothing$  = 5,7) besitzen durchschnittlich mehr Mikrohabitate als alle anderen untersuchten Baumarten. Dies wird auch von anderen Studien bestätigt, in denen an Eichen mehr Mikrohabitate vorkamen als an Rotbuche (VUIDOT et al. 2001, KIEHNE 2015). In dieser Untersuchung wird die statistische Belastbarkeit dieser Aussage durch die große Ungleichheit der Baumartenverteilung (starke Dominanz der Eiche, N < 20 bei allen anderen Baumarten) eingegrenzt.

## <span id="page-32-2"></span>**4.1.1 Einfluss des Durchmessers und Alters auf die Ausprägung der Mikrohabitate**

Untersuchungen an Habitatbäumen belegen eine höhere Anzahl an Mikrohabitaten bei stärkeren Baumdurchmessern (MICHEL et al., 2011; LARRIEU et al., 2012, VUIDOT et al. 2011, REGNERY et al. 2013). Ein signifikanter Einfluss des Durchmessers auf die Mikrohabitatausstattung konnte in dieser Arbeit auch für stehendes Totholz nachgewiesen werden. Durch die große Streuung der Mikrohabtatausprägung stellt der Stammdurchmesser jedoch kein geeignetes Maß zur Vorhersage der Mikrohabitatanzahl dar. Stämme mit geringeren Durchmessern können ebenfalls eine durchschnittliche bis hohe Anzahl von Mikrohabitaten aufweisen.

Die zu Beginn aufgestellte Hypothese einer Beziehung zwischen Mikrohabitatausstattung und dem Alter der Totholzstämme konnte bestätigt werden. Die jüngste Altersklasse 1 weist gegenüber allen anderen Altersklassen eine signifikant niedrigere Anzahl an Mikrohabitaten und eine geringe Diversität H' auf (Kruskal-Wallis, p < 0,01). In den Altersklassen 2 bis 5 ist eine deutliche Zunahme von Höhlen (CV\*) und Nestern (NE\*) gegenüber der ersten Altersklasse erkennbar. Die Stämme der fünften Altersklasse weisen die höchste Anzahl an Mikrohabitaten auf. Weitere vergleichende Untersuchungen müssen dabei klären ob und wann sich dieser Trend mit zunehmendem Alter und fortschreitender Zersetzung ins Negative umkehrt.

Die fotografische Kontrolle natürlich entstandener Höhlen zeigt eine geringe Nestbelegung durch Vögel (NE1\*). Die Höhlen werden meist von Hornissen und Wespenvölker besiedelt (NE21). Die meisten sicher identifizierten Nester (NE1\*) wurden in künstlich geschaffenen Höhlen gefunden. Die visuelle Kontrolle der aufgefundenen Spechthöhlen zeigt, dass es sich hierbei um ältere Höhlen handelt und nicht mehr um Primärhöhlen. Primäre Höhlenbrüter wie Spechte besitzen sehr hohe Ansprüche an die Qualität der Höhlen (SCHERZINGER 2011). Da Spechte Holzspäne als Brutunterlage verwenden, wird eine Bruthöhle unbrauchbar, sobald der Höhlenboden zu faulen beginnt (WIMMER und ZAHNER 2010, SCHERZINGER 2011). Der Höhlenboden und das Höhlendach müssen durchgehend geschlossen sein und dürfen keine Risse aufweisen (SIKORA 2008). Die Aufnahmen zeigen, dass die Qualität der Höhlen mit zunehmendem Alter und Zersetzung sinkt. In einigen älteren Stämmen sind mehrere Höhlen durch verwitterungsbedingte Ausweitung sogar zu Höhlensystemen miteinander verbunden.

Eine weitere Erklärung für die geringe Höhlenbelegung ist die Umgebung der Stämme. Da die Totholzstämme zeitgleich mit Rekultivierungsbeginn oder kurzer Verzögerung gesetzt wurden, stehen junge Stämme mit intakten Höhlen auf freien Flächen mit ungenügender Waldstruktur. Zwar stehen ältere Stämme in strukturreicher Waldumgebung, aber die Höhlen der Stämme sind bereits angefault, oder der Stamm so zersetzt, dass keine qualitativen Höhlen mehr gebaut werden können. Frische Specht- und Initialhöhlen wurden überwiegend an den Pappel-Hochstubben aufgefunden. Das frische und weiche Holz ermöglicht den Bau intakter Höhlen. Da diese durchgehend in älteren Beständen stehen, werden auch die Anforderungen der Spechte an die Umgebung erfüllt.

Dennoch stellen auch ältere Höhlen ein wichtiges Mikrohabitat für sekundäre Höhlennutzer dar. Durch die verwitterungsbedingte Ausweitung der Höhle entstehen beispielsweise neue Hangplätze für Fledermäuse (DIETZ et al. 2013). Andere sekundäre Nutzer umgehen das Problem beschädigter Primärhöhlen, indem sie reichlich Nistmaterial eintragen. Dadurch können auch ausgefaulte Spechthöhlen noch als Bruthöhle dienen (WIMMER und ZAHNER 2010).

## <span id="page-34-0"></span>**4.2 Methodenkritik**

Die Belastbarkeit der statistischen Analyse weist in einigen Punkten Grenzen auf. Die große Streuung der Mikrohabitatwerte erschweren es präzise Aussagen bezüglich der erklärenden Variablen zu treffen. Die geringen Bestimmtheitsmaße (R<sup>2</sup>) der Regressionsanalysen zeigen, dass die gewählten Variablen BHD und Alter nicht ideal zur Vorhersage der Anzahl an Mikrohabitaten sind. Auch die Ungleichheit der Baumartenverteilung (Dominanz von Eichenstämmen, N der anderen Baumarten < 20) erschwert eine genauere Analyse.

Die Ergebnisinterpretation wird möglicherweise auch durch die recht ungenaue Bestimmung des Alters beeinflusst. So können die Stämme der ältesten Klasse nur auf maximal fünf Jahre genau bestimmt werden, andere Stämme nur auf drei Jahre genau. Für Pappel-Hochstubben konnte keine Altersaussage getroffen werden. Darüber hinaus ist die Zeitspanne zwischen Fällung und Setzen des Stammabschnitts nicht bekannt. Durch die Lagerung wird die Genauigkeit der Altersangabe vermutlich um ein weiteres Jahr reduziert. Mit der Indexierung der Mikrohabitatdiversität nach Shannon werden dichotom erfasste Mikrohabitattypen eventuell überbewertet, da ihr Wert im Gegensatz zu numerisch erfassten Mikrohabitattypen nicht größer als eins werden kann (GROßMANN 2016).

Die Genauigkeit der Inventur wurde durch mehrere Faktoren möglicherweise negativ beeinflusst. Die Mikrohabitatinventur selbst wurde von nur einer Person durchgeführt. Die birgt die Gefahr, Mikrohabitatstrukturen zu übersehen. LACHAT (2018) und PAILLET (2015) empfehlen Zweierteams für das Monitoring von Mikrohabitaten, da dem Beobachter ein bedeutender Einfluss auf die Genauigkeit des Monitorings zugeschrieben wird. Beispielsweiße hat der Autor vorkommende Rindentaschen (BA2\*) nach einem Präsenz-Absenz Schema aufgenommen, obwohl diese gezählt werden können. Die Genauigkeit der Parameter- und Mikrohabitataufnahmen wurde auch durch das häufige Vorkommen von höhlenbewohnenden Wespen und Hornissen in den Totholzstämmen gestört. An einigen Stämmen mussten die Aufnahmen durch das Ausschwärmen dieser Insekten beschleunigt, oder sogar abgebrochen werden. Des Weiteren konnte nicht von jeder Höhle das Höhleninnere fotografiert werden. Durch die im Methodenteil beschriebene Kamerakonstruktion konnten nur Höhlen mit einem Eingangsdurchmesser von mindestens 5 cm untersucht werden. Darüber hinaus reicht die Bildqualität durch Übertragungsfehler (siehe auch LEHMANN 2017) bei einigen Aufnahmen nicht aus, um eine genaue Aussage bezüglich einer Höhlenbelegung zu treffen.

Für die Berechnung des Totholzvolumen in zukünftigen Studien sollte geprüft werden, ob es womöglich genauere Methoden zu Volumenermittlung gibt, als die in dieser Studie verwendete Methode unter Verwendung einer gemittelten Formzahl aus Ertragstafeln (ERTELD 1961 und LANDESVERWALTUNGSAMT REFERAT FORST- UND JAGDHOHEIT SACHSEN-ANHALT 2011). Eine Möglichkeit wäre die Verwendung der käuflich zu erwerbenden Software ForestTools 3, die das Volumen von Totholzobjekten über hinterlegte Schaftformfunktionen berechnet (KIEHNE 2015 und NAGEL 2015).

## <span id="page-35-0"></span>**4.3 Schlussfolgerung**

Totholz ist ein wichtiger Faktor für die Waldbiodiversität. Auch mit künstlich eingebrachtem, stehendem Totholz kann die Mikrohabitatdichte positiv beeinflusst werden. Für das Anlegen von stehendem Totholz sollten wenn möglich Stämme mit stärkerem Durchmesser bevorzugt werden. Dies zeigt die positive, wenn auch schwach ausgeprägte, Korrelation sowohl der Abundanz, als auch der Diversität von Mikrohabitaten zu steigenden Stammdurchmessern. Dennoch können auch mit geringeren Durchmessern gute Resultate erzielt werden.

Fünf Jahre nach Installation der Stämme ist eine Zunahme der Mikrohabitate zu erwarten. Künstliche Höhlen enthalten häufiger sicher festgestellte Nester (NE1\*) als natürliche Höhlen. Damit sind künstliche Höhlen ein wichtiges und ergänzendes Mikrohabitat.

Eine Empfehlung für eine bestimmte Baumart ist aufgrund der hohen Eichendominanz und den geringen Anteilen anderer Baumarten im Studienkollektiv nicht möglich. Pappel-Hochstubben weisen im Vergleich zu Eichen-Totholzstämmen durchschnittlich nur 1,18 weniger Mikrohabitate auf bei einem durchschnittlich 12 cm geringeren BHD.

Die positive Korrelation der Mikrohabitate mit steigendem Durchmesser ist bei den Hochstubben gegenüber den Totholzstämmen stärker ausgeprägt. Hochstubben stellen ebenfalls eine effektive Möglichkeit der künstlichen Schaffung von Mikrohabitaten dar. Diese Technik ist auch eine kostengünstige Alternative für Biodiversitätsprojekte, die nicht auf eine so hohe Anzahl an starken Totholzstämmen zugreifen können wie RWE Power. Letztere hat durch den Holzeinschlag im Vorfeld des Tagebaus eine einfache Möglichkeit, über durchmesserstarke Stämme zu verfügen.

Künstliche Totholzstämme und Hochstubben können auf Grund ihrer Beschaffenheit nicht alle 64 verschiedenen Mikrohabitatkategorien (KRAUS et al. 2016 und LARRIEU et al.2018) aufweisen. Die in dieser Arbeit nicht erfassten Mikrohabitate können möglicherweise durch alternative Methoden der Totholzerzeugung geschaffen

werden. Beispielsweise könnten die in die Bestände eingebrachten, schnellwachsenden Pionierbaumarten zur Unterbrechung des Saftstromes geringelt werden (RAPHAEL & WHITE 1984, THOMAS et al. 1979, AULEN 1988, SAMUELSSON et al. 1994, CAVALLI und DONINI 2003). Dadurch würde die Baumkrone als Kronentotholz bestehen bleiben. Brandnarben können durch künstliches Ansengen der Stämme erzeugt werden. Weitere Möglichkeiten werden ebenfalls im Abschnitt Mikrohabitate beschrieben. Dabei sollte der Nutzen dieser Mikrohabitate mit den Kosten und Gefahren der entsprechenden Maßnahmen abgewägt werden. Beispielsweise stellt herabfallendes Kronentotholz eine Gefahr für Waldarbeiter und -besucher dar.

## <span id="page-36-0"></span>**4.4 Ausblick**

Mit dieser Arbeit ist eine grundlegende Inventur der vorhandenen Mikrohabitate erfolgt. Damit wurde eine Datenbasis für weitere, vergleichende Studien geschaffen. Durch die genaue Verortung der Hochstubben und Totholzstämme ist eine zukünftige Identifizierung möglich und erleichtert ein zukünftiges Monitoring. Um genauere Rückschlüsse auf die Genese und Persistenz von Mikrohabitaten an stehendem Totholz zu ziehen, sind weitere vergleichende Studien zukünftiger Mikrohabitatinventuren mit diesem Datensatz nötig. Für eine genauere Altersbestimmung ist RWE Power eine Dokumentation der zukünftig gesetzten Stämme zu empfehlen. Dabei sollte die Anzahl und das Jahr der Stämme auf der jeweiligen Rekultivierungsfläche vermerkt werden.

Nur wenn neben dem Vorkommen eines entsprechenden Schlüsselhabitats die Umgebung den Artansprüchen genügt, kann ein Vorkommen dieser Art als wahrscheinlich gelten. Für eine genaue Verknüpfung zwischen Arten und Mikrohabitaten sollten die jeweiligen Artansprüche an den umgebenden Lebensraum mit den vorkommenden Schlüssel-Mikrohabitaten abgeglichen werden.

# <span id="page-37-0"></span>**5 Zusammenfassung**

Innerhalb dieser Studie wurden Mikrohabitate an über 200 künstlich geschaffenen Totholzstämmen auf der Sophienhöhe untersucht. Die westlich von Köln gelegene Sophienhöhe ist eine ehemalige, bereits rekultivierte Abraumhalde des Braunkohletagebaus Hambach im Betrieb von RWE Power. Um die ökologische Wertigkeit der rekultivierten Bergbauflächen zu erhöhen, wurden seit den frühen 1990er Jahren Totholzstämme künstlich in die Bestände mit eingebracht.

Ziel der Arbeit war eine grundlegende Inventur der vorkommenden Mikrohabitate an stehendem Totholz. Darüber hinaus wurden mehrere Parameter erhoben, um deren Einfluss auf die Mikrohabitatausstattung zu untersuchen. Hierbei wurde ein möglicher Einfluss von Durchmesser und Alter der Stämme auf die Mikrohabitatausstattung überprüft. Ferner wurde ein Diversitätsindex (H' nach SHANNON) für die Mikrohabitate der Totholzstämme berechnet.

In dieser Arbeit konnten 54 verschiedene Mikrohabitattypen mit einer durchschnittlichen Anzahl von 5,1 Mikrohabitaten pro Totholzstamm festgestellt werden. Im Durchschnitt besitzen die Stämme eine Diversitätswert H' von 1,57. Roteichen und Eichen besitzen durchschnittlich mehr Mikrohabitate als alle anderen untersuchten Baumarten. Neben den bekannten Mikrohabitaten der Referenzlisten nach KRAUS und LARRIEU konnten elf weitere, zum Teil künstlich geschaffene, totholzspezifische Habitatstrukturen an den Stämmen dokumentiert werden.

Ein signifikanter Einfluss des Durchmessers auf die Mikrohabitatausstattung konnte in dieser Arbeit auch für stehendes Totholz nachgewiesen werden. Durch die große Streuung der Mikrohabitatausprägung stellt der Stammdurchmesser in dieser Studie jedoch kein geeignetes Maß zur Vorhersage der Mikrohabitatanzahl dar. Stämme mit geringeren Durchmessern konnten ebenfalls eine durchschnittliche bis hohe Anzahl von Mikrohabitaten aufweisen. Jüngere Totholzstämme weisen gegenüber älteren Stämmen eine signifikant niedrigere Anzahl an Mikrohabitaten und eine geringe Diversität H' auf. Fünf Jahre nach Installation der Stämme ist eine Zunahme der Mikrohabitate, besonders bei Höhlen und Nestern, zu erwarten.

# <span id="page-38-0"></span>**6 Summary**

Within this study microhabitats of more than 200 artificially created deadwood trunks on the Sophienhöhe were examined. The Sophienhöhe is a former, already recultivated spoil heap from the open cast lignite mine Hambach operated by RWE Power in Nordrhein-Westphalen, [Germany.](https://en.wikipedia.org/wiki/Germany) In order to increase the ecological value of the recultivated mining areas, deadwood has been artificially introduced into the stocks since the early 1990s.

The aim of this study was a fundamental inventory of the occurring microhabitats on dead wood. In addition, several parameters were collected to investigate their impact on the number and diversity of microhabitats. A possible influence of the diameter and age of the trunks on the number and diversity of microhabitats was examined. Furthermore, a diversity index (H 'according to SHANNON) was calculated for the microhabitats of the deadwood trunks.

In this work, 54 different types of microhabitats and an average number of 5.1 microhabitats were found in the deadwood trunks., The trunks have a mean diversity value H 'of 1.57. On average red oaks and oaks have more microhabitats than all other tree species studied. In addition to the known microhabitats of the reference lists according to KRAUS and LARRIEU, eleven further, in part artificially created, deadwoodspecific habitat structures were documented on the trunks.

A significant influence of the diameter on the microhabitat equipment could also be proven in this work for standing deadwood. However, due to the large variability of microhabitat expression, the stem diameter in this study is not an appropriate measure for predicting the microhabitat number. Trunks with smaller diameters also could have had an average to high number of microhabitats. Younger deadwood trunks have a significantly lower number of microhabitats and low diversity H' over older trunks. Five years after installation of the trunks, an increase in microhabitats is expected.

## <span id="page-39-0"></span>**Danksagung**

An dieser Stelle möchte ich all jenen danken, die durch ihre fachliche und persönliche Unterstützung zum Gelingen dieser Arbeit beigetragen haben. Mein ganz besonderer Dank gilt Herrn Dr. Patrick Pyttel, der mir den Impuls zur vorliegenden Arbeit gab und mich während meiner Arbeit sowie bei meinen Fragestellungen stets unterstütze. Herrn Josef Großmann möchte ich herzlich für die umfassende statistische Beratung danken. Prof. Dr. Dr. h.c. Albert Reif möchte ich für die Übernahme des Korreferats dieser Arbeit danken.

Einen besonderen Dank widme ich allen Mitarbeitern der RWE Power AG, die mich in jeglicher Hinsicht unterstützt haben und mir diese Arbeit ermöglicht haben. Besonders möchte ich mich an dieser Stelle bei Herrn Gregor Eßer und Herrn Michael Zimmer für die Betreuung bei der Datenaufnahme bedanken.

Weiterhin bedanke ich mich herzlich bei Frau Mirjam Scheller für die zeitweise Unterstützung bei den Inventurarbeiten.

## <span id="page-40-0"></span>**Eidesstattliche Erklärung**

Hiermit versichere ich, dass ich die vorliegende Arbeit selbstständig verfasst und keine anderen als die angegeben Hilfsmittel und Quellen benutzt habe.

Die Arbeit ist in gleicher oder ähnlicher Form noch bei keiner anderen Prüfungsbehörde von mir oder anderen eingereicht worden und wurde bislang noch nicht veröffentlicht.

Freiburg im Breisgau, den 18.09.2018

\_\_\_\_\_\_\_\_\_\_\_\_\_\_\_\_\_\_\_\_\_\_\_\_\_\_\_\_\_\_\_\_\_\_\_

Philipp Hannemann

#### <span id="page-41-0"></span>**Literaturverzeichnis**

- ALBRECHT C, DWORSCHAK U, ESSER T, KLEIN H, WEGLAU J (2005): Tiere und Pflanzen in der Rekultivierung – 40 Jahre Freilandforschung im Rheinischen Braunkohlerevier, Acta Biologica Benrodis. 238 Seiten.
- ALBRECHT L (1990): Grundlagen, Ziele und Methodik der waldökologischen Forschung und Naturwaldreservaten. Schriftenreihe Naturwaldreservate in Bayern 1, München, 219 Seiten.
- AULEN G (1988): Increasing insect abundance trough killing deciduous tress. A method of improving the food situation for endangered woodpecker species. Swedish university, Wildlife Ecology/ Uppsala – Rapport 14. Seiten 175-194.
- BOUGET C, LARRIEU L und BRIN A (2014): Key features for saproxylic beetle diversity derived from rapid habitat assessment in temperate forests Ecological Indicators 36, Seiten 656 – 664.
- CAVALLI R und DONINI F (2003): Interventi attuabili per incrementare le quantità di legno morto e marcescente - Possible management actions to increase the amount of dead and marcescent wood. In Techniques for re-establishment of dead wood for saproxylic fauna conservation. LIFE Nature project NAT/IT/99/6245.
- CAVALLI R und MASON F (2003): Techniques for re-establishment of dead wood for saproxylic fauna conservation LIFE Nature projekt NAT/IT/99/6245 "Bosco della Fontana" (Mantova, Italy).
- DIETZ M, SCHIEBER K und MEHL-ROUSCHAL C (2013): Höhlenbäume im urbanen Raum. Teil 1 Projektbericht. Hg v. magistrat der Stadt Frankfurt am Main, Umweltamt und Institut für Tierökologie und Naturbildung. Frankfurt.
- DILLA L UND MÖHLENBRUCH N (1998) Die Bedeutung von Forstkies und die Entwicklung von Waldböden bei der forstlichen Rekultivierung. In: Pflug W. (eds) Braunkohlentagebau und Rekultivierung. Springer, Berlin, Heidelberg.
- DORMANN C. F. (2013) Parametrische Statistik Verteilungen, maximum likelihood und GLM in R Berlin – Heidelberg: Springer Verlag, 350 Seiten.
- DOT A, PAILLET Y, ARCHAUX F und GOSSELIN F (2011) Influence of tree characteristics and forest management on tree microhabitats Biological Conservation 144(1), Seiten 441 – 450.
- ERTELD W (1961): Ertragstafelauszüge für den Gebrauch in der Praxis. Neumann Verlag, Radebeul.170 Seiten.
- GROßMANN J (2016): Wirksamkeit von Habitatbäumen und deren Auswahlkriterien für den Biodiversitätserhalt – eine Fallstudie im Bergmischwald. Masterarbeit an der Albert-Ludwigs-Universität Freiburg, 92 Seiten.
- HENNING D, und MÜLLENSIEFEN K (1990): Herstellung von Flächen für die forstwirtschaftliche Rekultivierung, dargestellt am Beispiel der Außenkippe Sophienhöhe des Braunkohletagebaus Hambach. Braunkohle 12: 11-18.
- HOFMANN K (2007) Ausarbeitung eines Forschungskonzepts für zukünftige wissenschaftliche Untersuchungen zur Erfassung der Akzeptanz von Totholzbäumen durch tierische Organismen. Schriftliche Hausarbeit am Staatlichen Prüfungsamt für Erste Staatsprüfungen, Außenstelle Aachen, 99 Seiten.
- JANSSON, NICKLAS, RANIUS, THOMAS, CARPHOLM, MILBERG, (2009). Boxes mimicking tree hollows can help conservation of saproxylic beetles. Biodiversity and Conservation. In [Biodiversity and Conservation](https://www.researchgate.net/journal/0960-3115_Biodiversity_and_Conservation) 18(14):3891-3908.
- JOHANN F und SCHAICH H (2016): Landownership affects diversity and abundance of tree microhabitats in deciduous temperate forests Forest Ecology and Management 380, Seiten 70 – 81.
- KIEHNE J (2015) Das Marteloskop Rosskopf als Grundlage zur Beurteilung von betriebswirtschaftlichen und naturschutzfachlichen Aspekten im Bergmischwald. Masterarbeit an der Albert-Ludwigs-Universität Freiburg, 137 Seiten.
- KRAUS D, BÜTLER R, KRUMM F, LACHAT T, LARRIEU L, MERGNER U, PAILLET Y, RYDKVIST T, SCHUCK A und WINTER S (2016): Katalog der Baummikrohabitate – Referenzliste für Feldaufnahmen Integrate+ Technical Paper. 16 Seiten.
- KUNDE L (1990): Technische und organisatorische Maßnahmen bei der Herstellung der Flächen für landwirtschaftliche Rekultivierung. Braunkohle 12: 18–22.
- LACHAT T (2018): Erkennung von Habitatbäumen im Wald: neue Ansätze für die Beurteilung von Baummikrohabitaten. 6 Seiten.
- LANDESVERWALTUNGSAMT REFERAT FORST- UND JAGDHOHEIT SACHSEN-ANHALT (2011): Leitfaden zur Vorratsermittlung von Waldbeständen und zur Bewertung forstrechtlicher Sachverhalte. Halle. 29 Seiten.
- LARRIEU L, PAILLET Y, WINTER S, BÜTLER R, KRAUS D, KRUMM F, LACHAT T, MICHEL AK, REGNERY B. und VANDEKERKHOVE K. (2018). Tree related microhabitats in

temperate and Mediterranean European forests: A hierarchical typology for inventory standardization. Ecological Indicators 84:194–207.

- LARRIEU, L. und CABANETTES, A. (2012) Species, live status, and diameter are important tree features for diversity and abundance of tree microhabitats in subnatural montane beech–fir forests Canadian Journal of Forest Research 42(8), Seiten 1433 – 1445.
- LEHMANN M (2017): Kameragestütze Untersuchung von Spechthöhlen. Bachelorarbeit an der Albert-Ludwigs-Universität Freiburg, 42 Seiten.
- MICHEL A, WINTER S und LINDE A (2011): The effect of tree dimension on the diversity of bark microhabitat structures and bark use in Douglas-fir (Pseudotsuga menziesii va. Menziesii) Canadian Journal of Forest Research 41, Seiten 300 - 308.
- MICHEL A, WINTER S und LINDE A (2011) The effect of tree dimension on the diversity of bark microhabitat structures and bark use in Douglas-fir (Pseudotsuga menziesii va. Menziesii) Canadian Journal of Forest Research 41, Seiten 300 – 308.
- MICROSOFT (2016): Microsoft Excel (Computersoftware). Redmond, Washington. Microsoft.
- NAGEL J (2015): ForestTools 3 (Computersoftware). Göttingen.
- PAILLET Y, COUTADEUR P, VUIDOT A, ARCHAUX F, GOSSELIN F (2015) Strong oberver effect on tree microhabitats inventories: A case study in a French lowland forest. Ecol. Indic. 49. Seiten 14-23.
- PUUMALAINEN J, KENNEDY P und FOLVING S (2003): Monitoring forest biodiversity: a European perspective with reference to temperate and boreal forest zone. Jounral of Environmental management 67(1):5-14.
- RAPHAEL M und WHITE M (1984): Use of snags by cavity-nesting birds in the Sierra Nevada. Wildl. Monogr. 86: Seiten 1-66.
- REGNERY B, PAILLET Y, COUVET D und KERBIRIOU C (2013): Which factors influence the occurrence and density of tree microhabitats in Mediterranean oak forests? Forest Ecology Management 295, Seiten 118 – 125.
- SAMUELSSON J, GUSTAFSSON, INGELÖG T (1994): Dying and dead trees. Swedish Threatened Species Unit. Uppsala. 100 Seiten.
- SCHERZINGER W (1996) Naturschutz im Wald. Qualitätsmerkmale einer dynamischen Waldentwicklung Stuttgart: Ulmer Verlag, 448 Seiten.
- SCHERZINGER W (2011): Der Wald als Lebensraum der Vogelwelt. In Wallner, R. M. (Hg): Wald. Biotop und Mythos. Wien S. 27 – 154.
- SCHÖLMERICH U (1998) 70 Jahre forstliche Rekultivierung Erfahrungen und Folgerungen. In: Pflug W. (eds) Braunkohlentagebau und Rekultivierung. Springer, Berlin, Heidelberg.
- SHANNON C. E. und WEAVER W (1949) The mathematical theory of communication University of Illinois Press, Urbana.
- SIKORA L (2008): Entwicklung von Schwarzspechthöhlen im östlichen Schurwald zwischen 1997 und 2007. In: Ornithologisches Jahresheft für Baden-Württemberg 24 (1), Seiten 1-19.
- THOMAS J (Hrsg) (1979): Wildlife habitats in managed forests the Blue Mountains of Oregon and Washington. USDA Forest Service, Agric. Handbook 553. Seiten 22-39.
- TOPP W (2000): Landschaftsplanung und bodenökologische Forschung: Die Sophienhöhe im rheinischen Braunkohlerevier. In. Rekultivierung in Bergbaufolgenlandschaften. Bodenorganismen, bodenökologische Prozesse und Standortentwicklung. Springer, Heidelberg, 36 Seiten, Seite 1 ff.
- VUIDOT A, PAILLET Y, ARCHAUX F und GOSSELIN F (2011): Influence of tree characteristics and forest management on tree microhabitats. Biological Conservation 144(1):441-450.
- WIMMER N, ZAHNER V (2010): Spechte. Ein Leben in der Vertikalen. Karlsruhe: Braun.
- WINTER S (2008) Mikrohabitate und Phasenkartierung als Kern der Biodiversitätserfassung im Wald in SCHMIDT & HAMBERGER (Hrsg.) Juwelen im Wald – Naturwaldreservate in Bayern LWF aktuell 63, Seiten 40 – 42.
- WINTER S und MÖLLER G.C (2008): Microhabitats in lowland beech forests as monitoring tool for nature conservation. Forest Ecology and Management 255(3-4):1251-1261.
- WINTER S, BEGEHOLD H, HERRMANN M, LÜDERITZ M, MÖLLER G, RZANNY M und FLADE M (2015): Praxishandbuch - Naturschutz im Buchenwald: Naturschutzziele und Bewirtschaftungsempfehlungen für reife Buchenwälder Nordostdeutschlands Schorfheide-Chorin, 186 Seiten.
- WINTER S, HÖFLER J, MICHEL A. K., BÖCK A und ANKERST D. P. (2014) Association of tree and plot characteristics with microhabitat formation in European

beech and Douglas-fir forests European Journal of Forest Research 134(2), Seiten 335 – 347

### <span id="page-46-0"></span>**Anhang**

<span id="page-46-1"></span>Abbildung 12: Regressionsanalysen zwischen der Anzahl der Mikrohabitate und dem BHD, jeweils in der ersten (mittleres Alter = 3.5 Jahre) und fünften Altersklasse (mittleres Alter = 24 Jahre)

Gleichung: (3.5)  $y = 0.95 + 0.04x$ ; R<sup>2</sup> = 0.14 und (24)  $y = 4.69 + 0.04x$ ; R<sup>2</sup> = 0.08

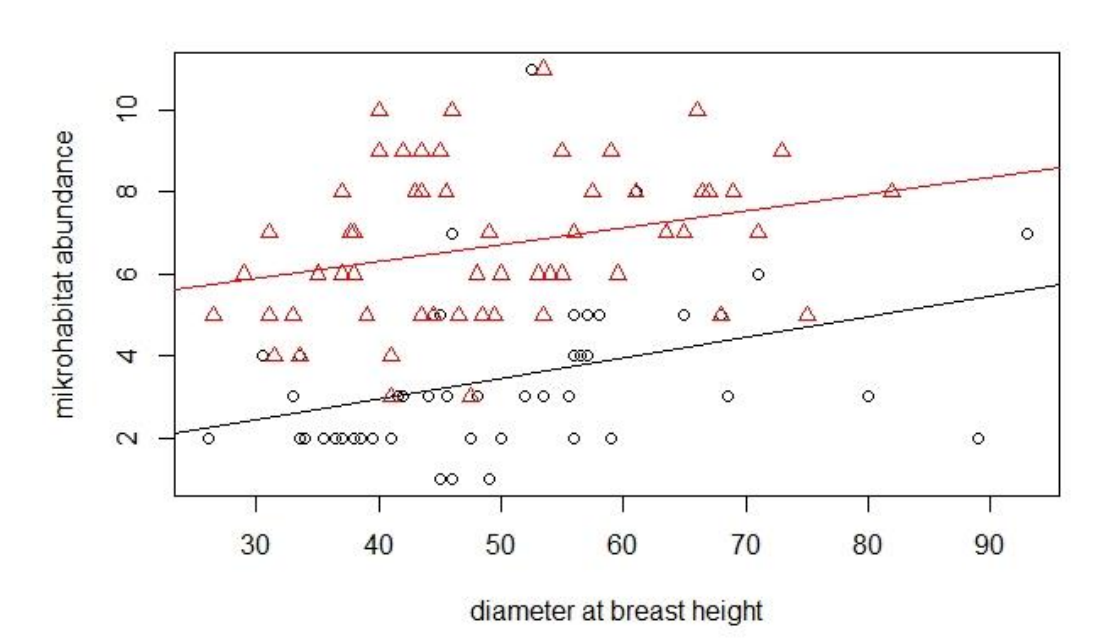

<span id="page-46-2"></span>Abbildung 13: Regressionsanalysen zwischen der Anzahl der Mikrohabitate und dem BHD, je für Totholzstämme (schwarz) und Pappel-Hochstubben (rot)

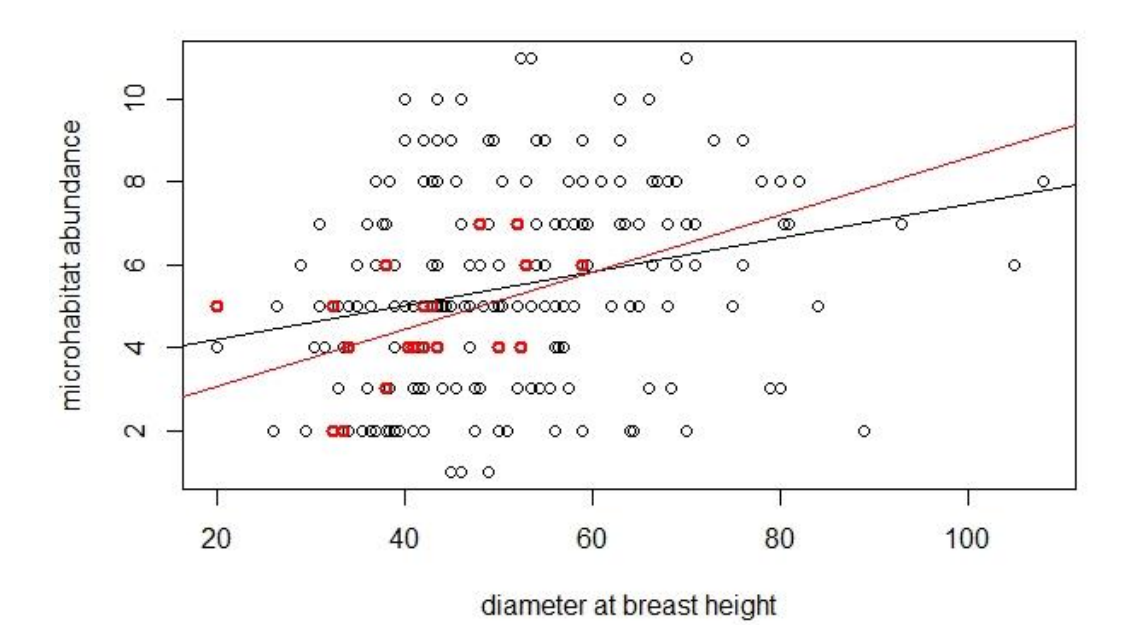

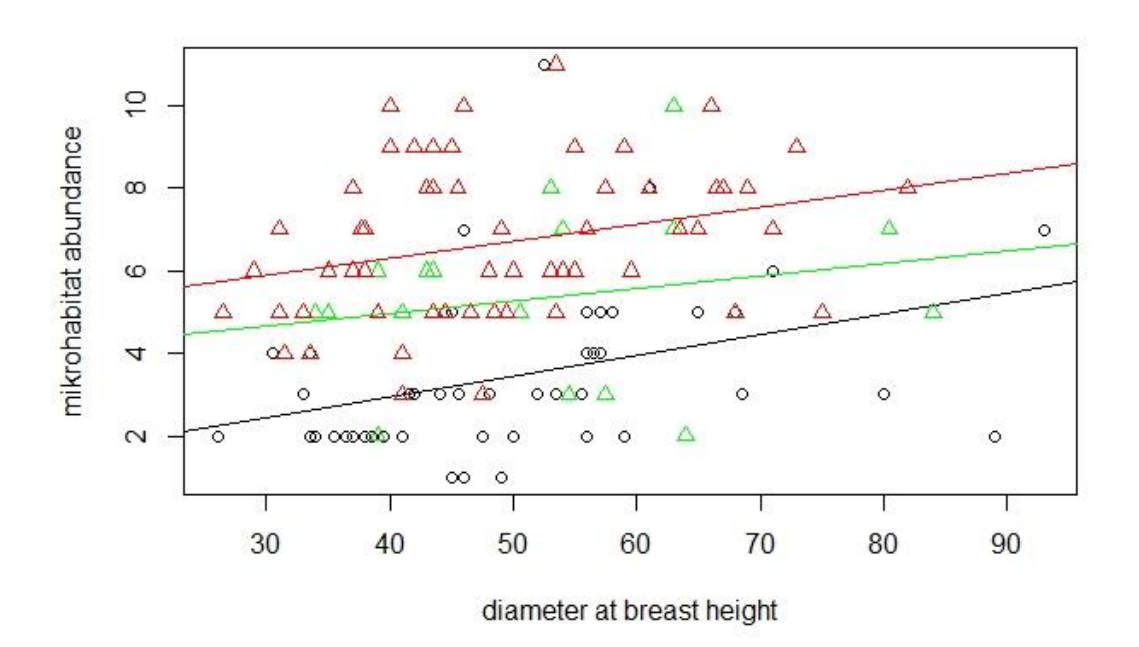

<span id="page-47-0"></span>Abbildung 14: Lineare Regressionsanalyse zwischen der Anzahl der Mikrohabitate und dem BHD in den Altersklasse 1, 3 und 5

<span id="page-47-1"></span>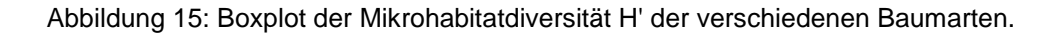

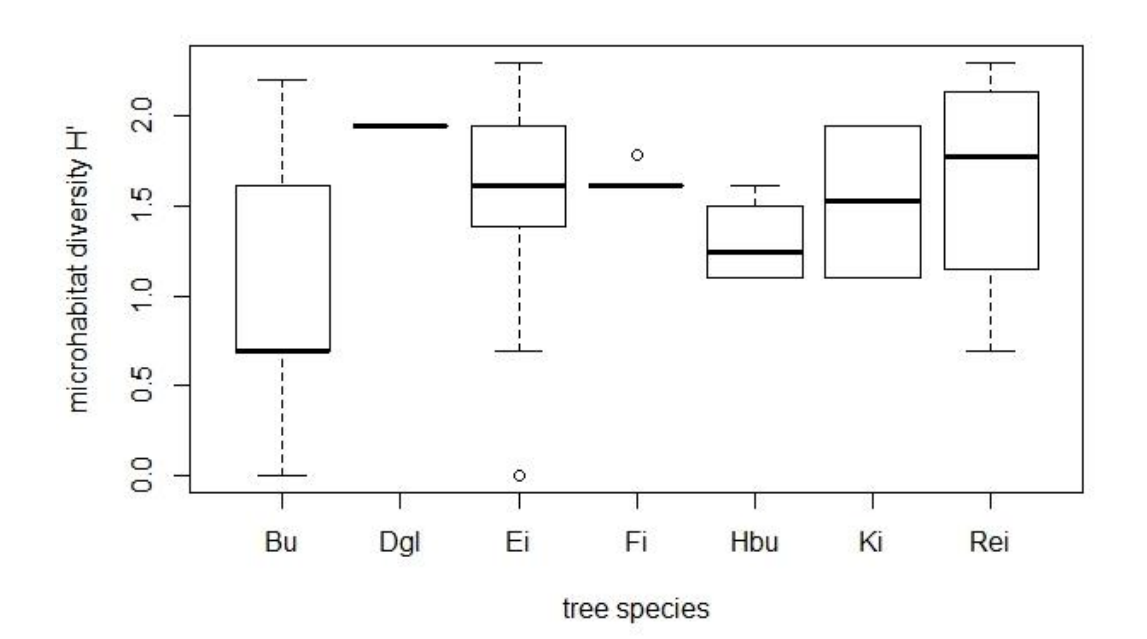

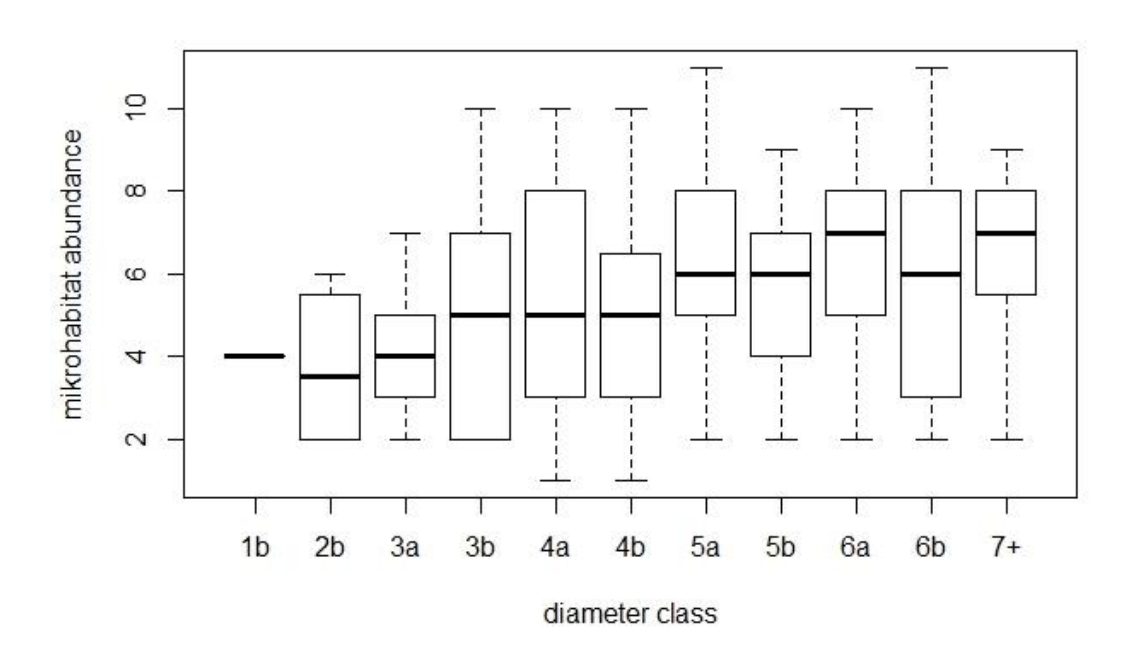

<span id="page-48-0"></span>Abbildung 16: Boxplot der Anzahl der Mikrohabitate in den BHD Durchmesserklassen

<span id="page-48-1"></span>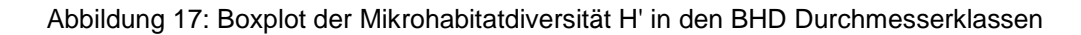

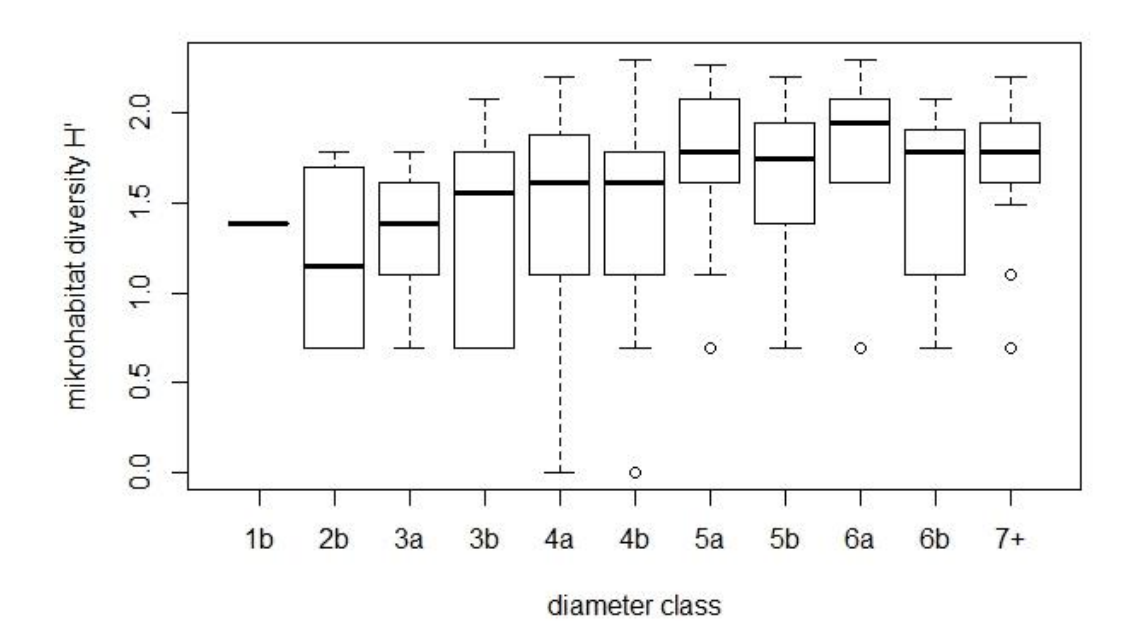

<span id="page-49-0"></span>Abbildung 18: Boxplot der Anzahl der Mikrohabitate zwischen Totholzstämmen (KS) und Hochstubben (HS)

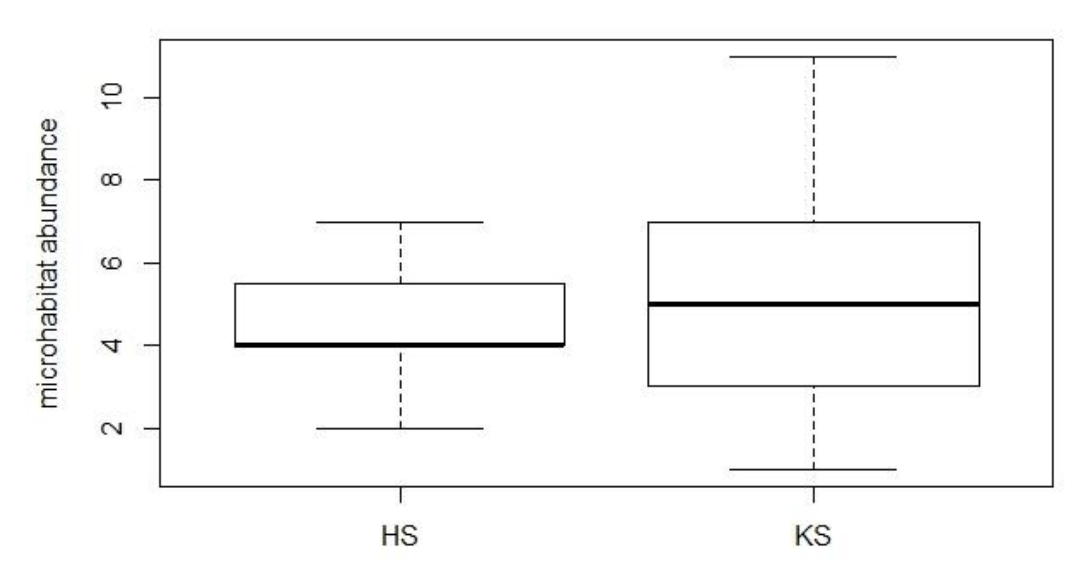

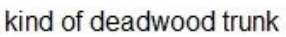

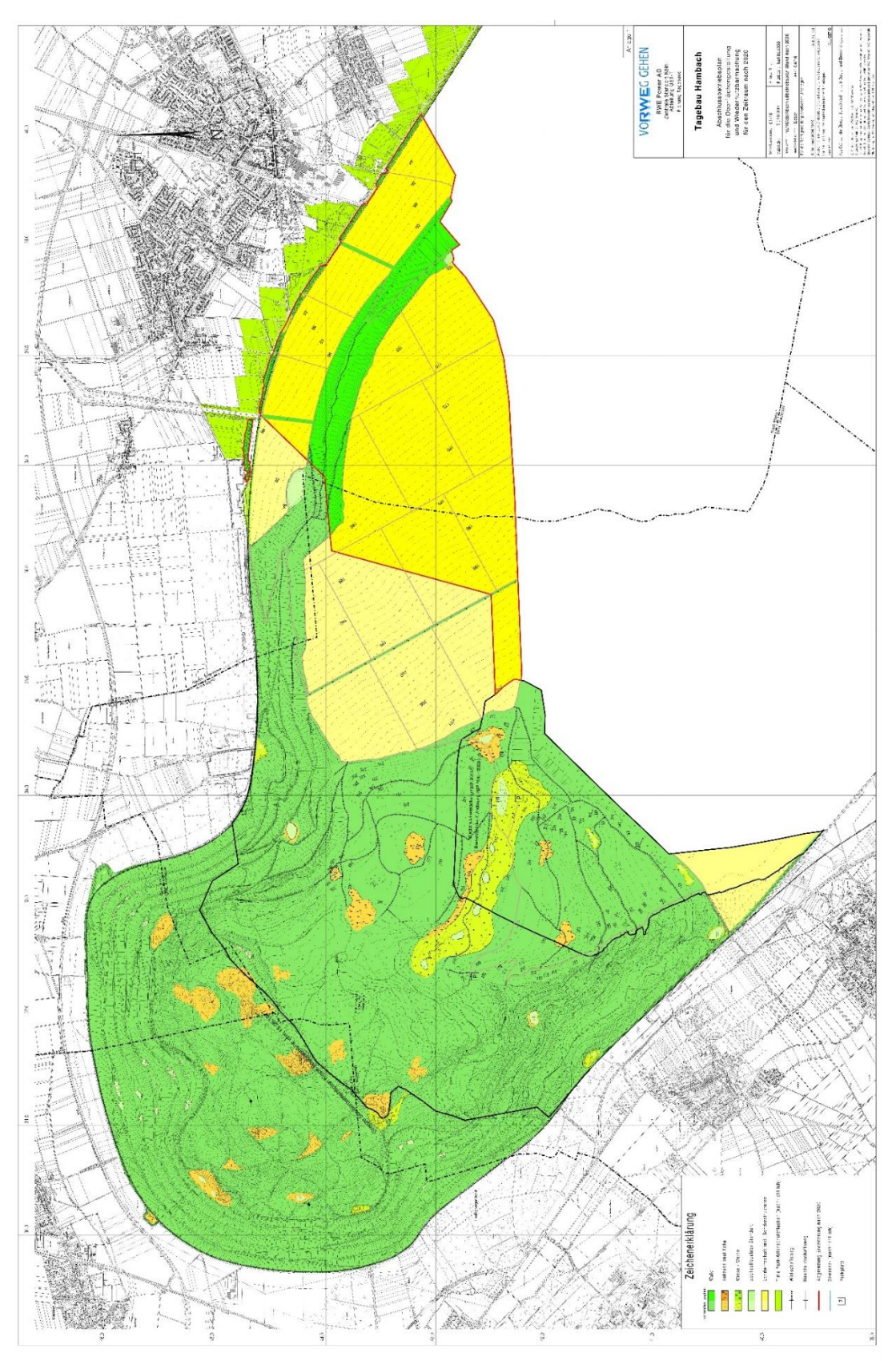

<span id="page-50-0"></span>Abbildung 19: Abschlussbetriebsplan der Rekultivierung für den Zeitraum nach 2020. Quelle: RWE Power AG

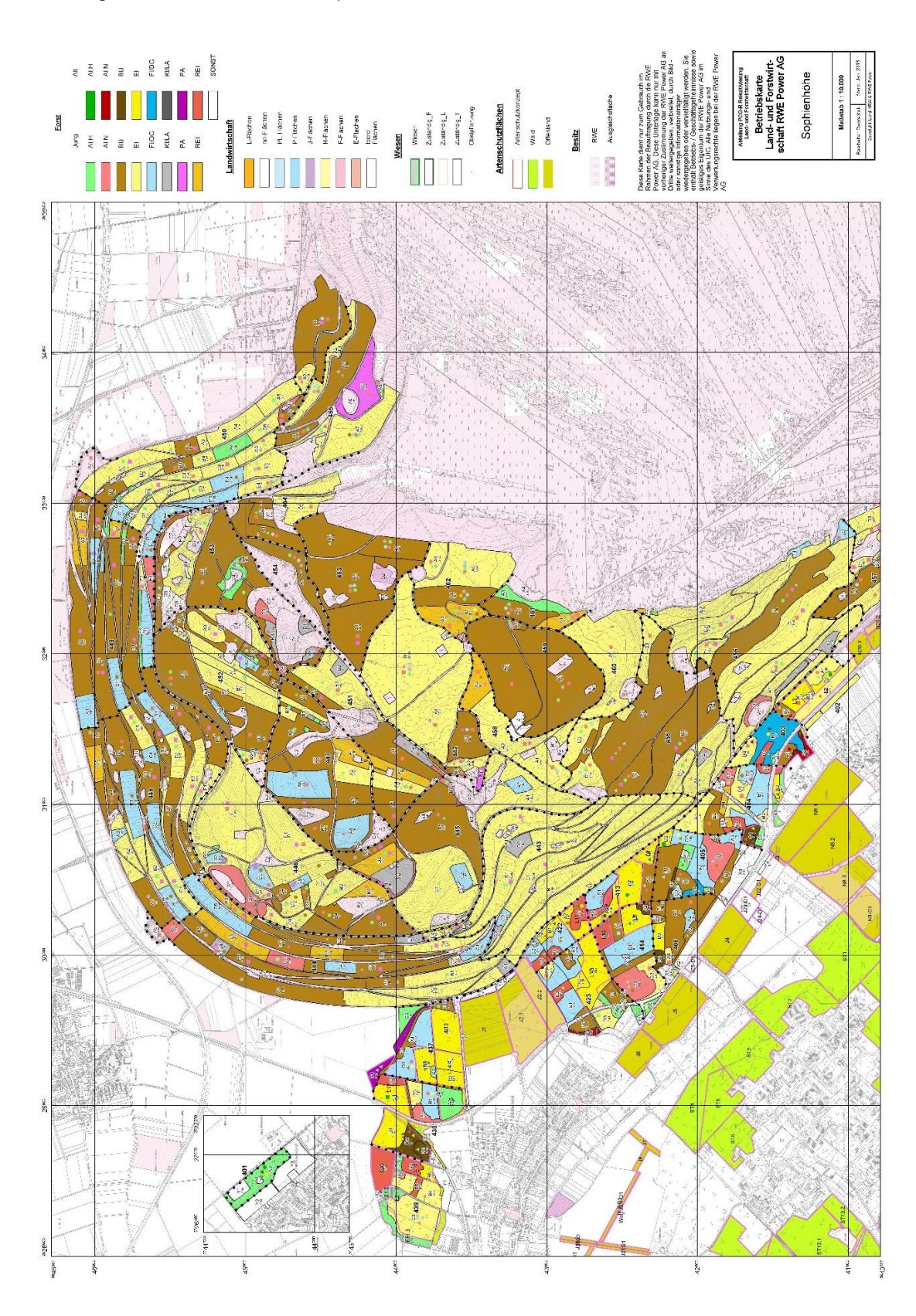

#### <span id="page-51-0"></span>Abbildung 20: Betriebskarte der Sophienhöhe. Quelle: RWE Power AG

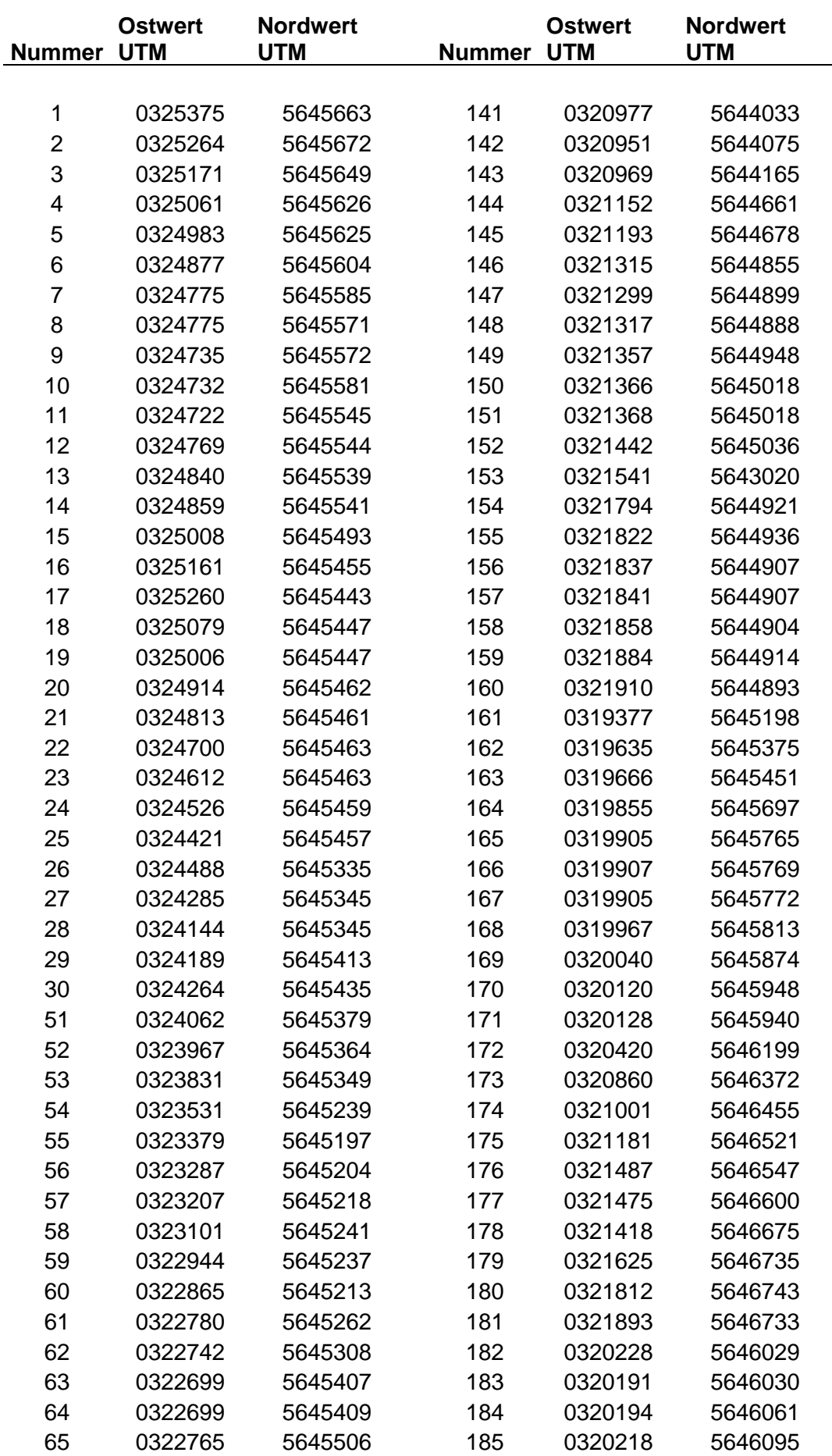

<span id="page-52-0"></span>Abbildung 21: Koordinaten aller untersuchten Totholzstämme und Hochstubben

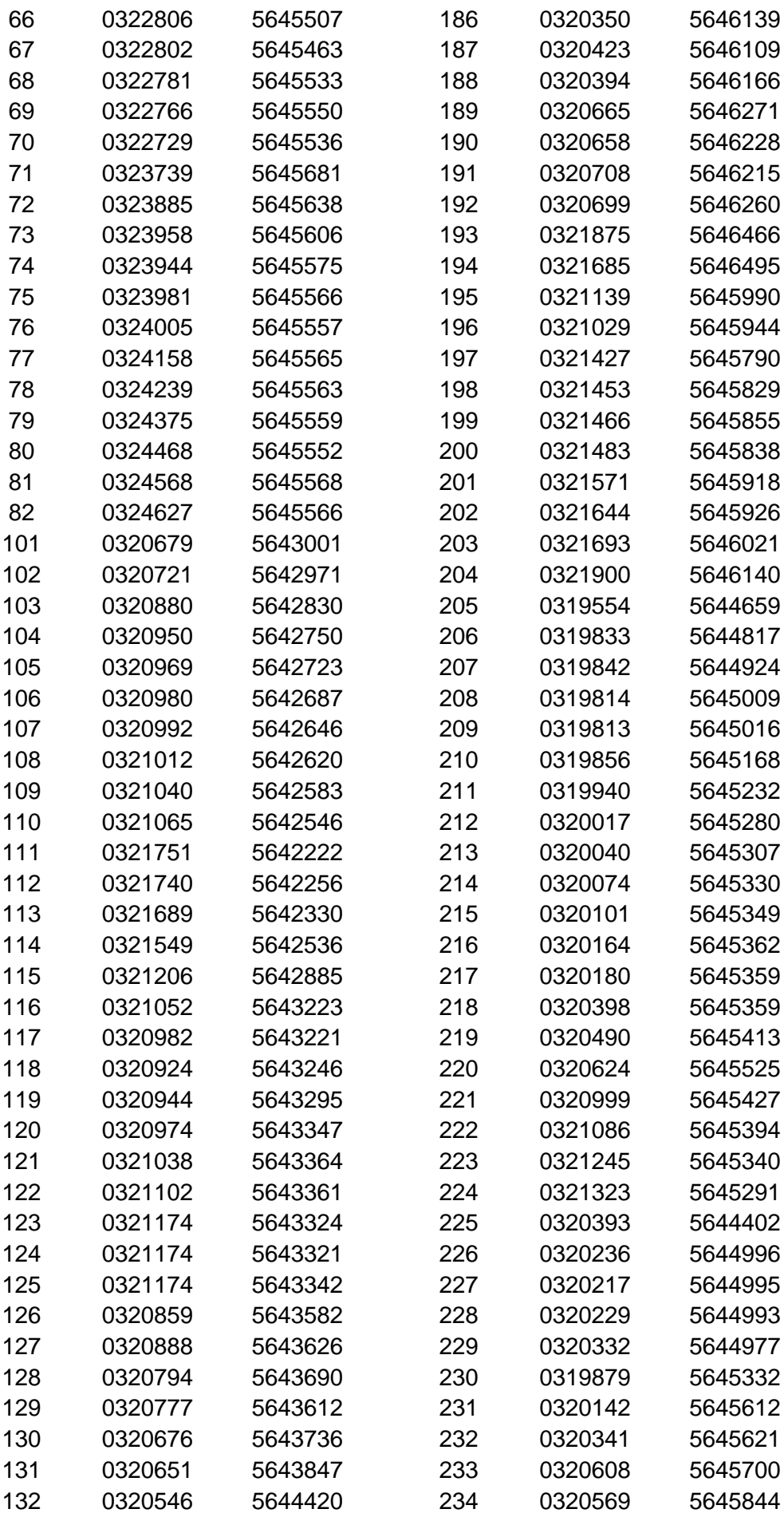

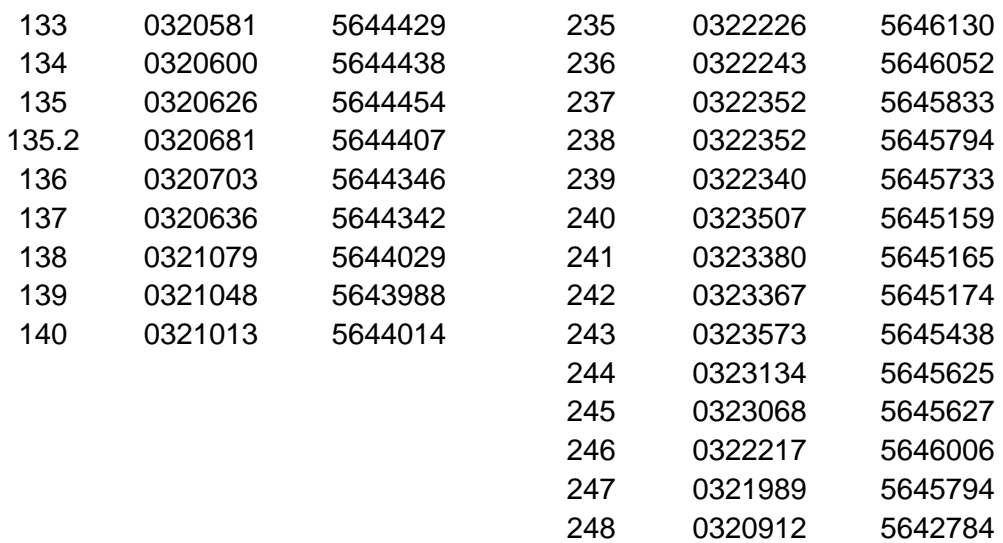

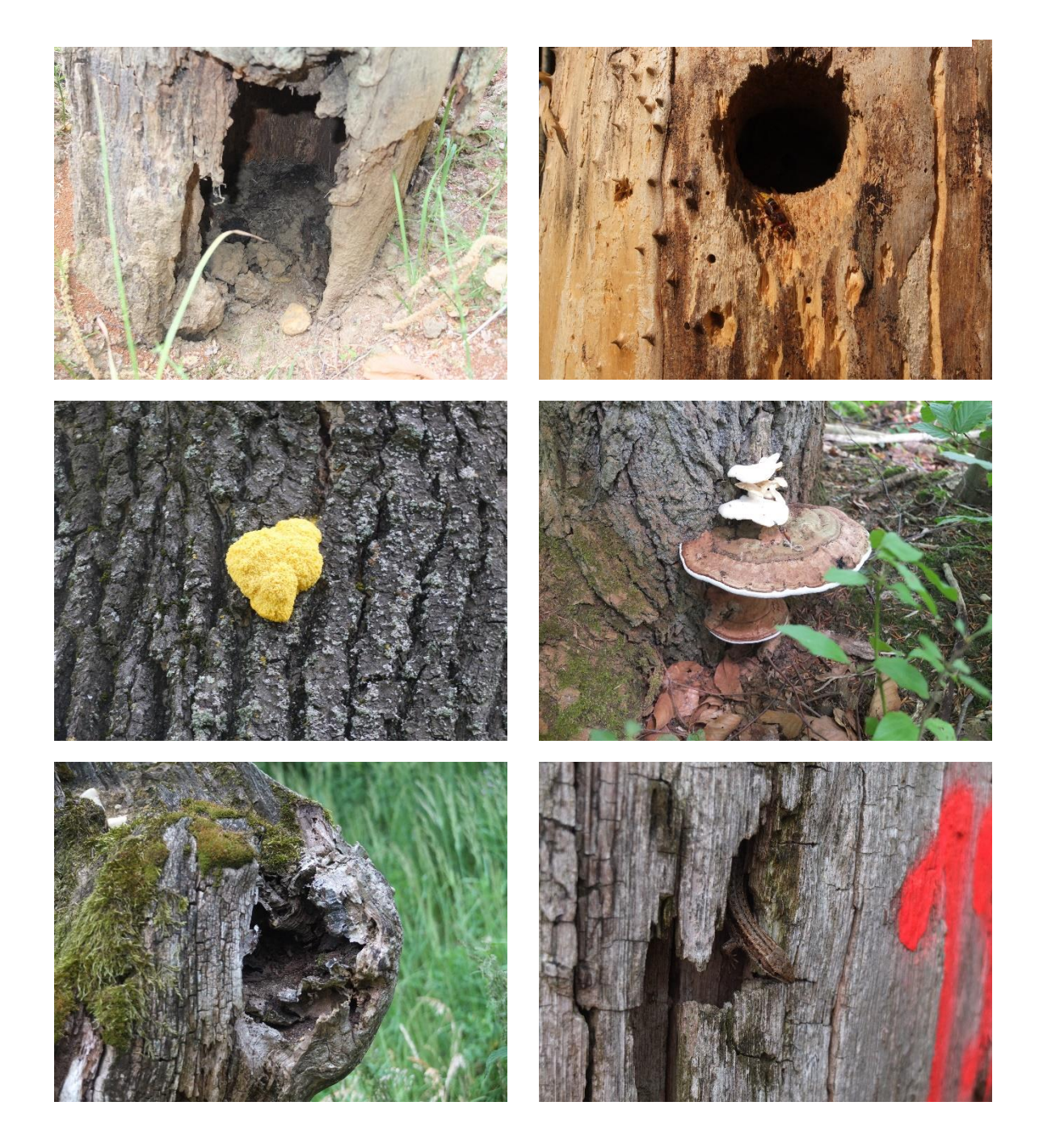

Abbildung 22: Beispiele verschiedener Mikrohabitate auf der Sophienhöhe. Quelle: Hannemann

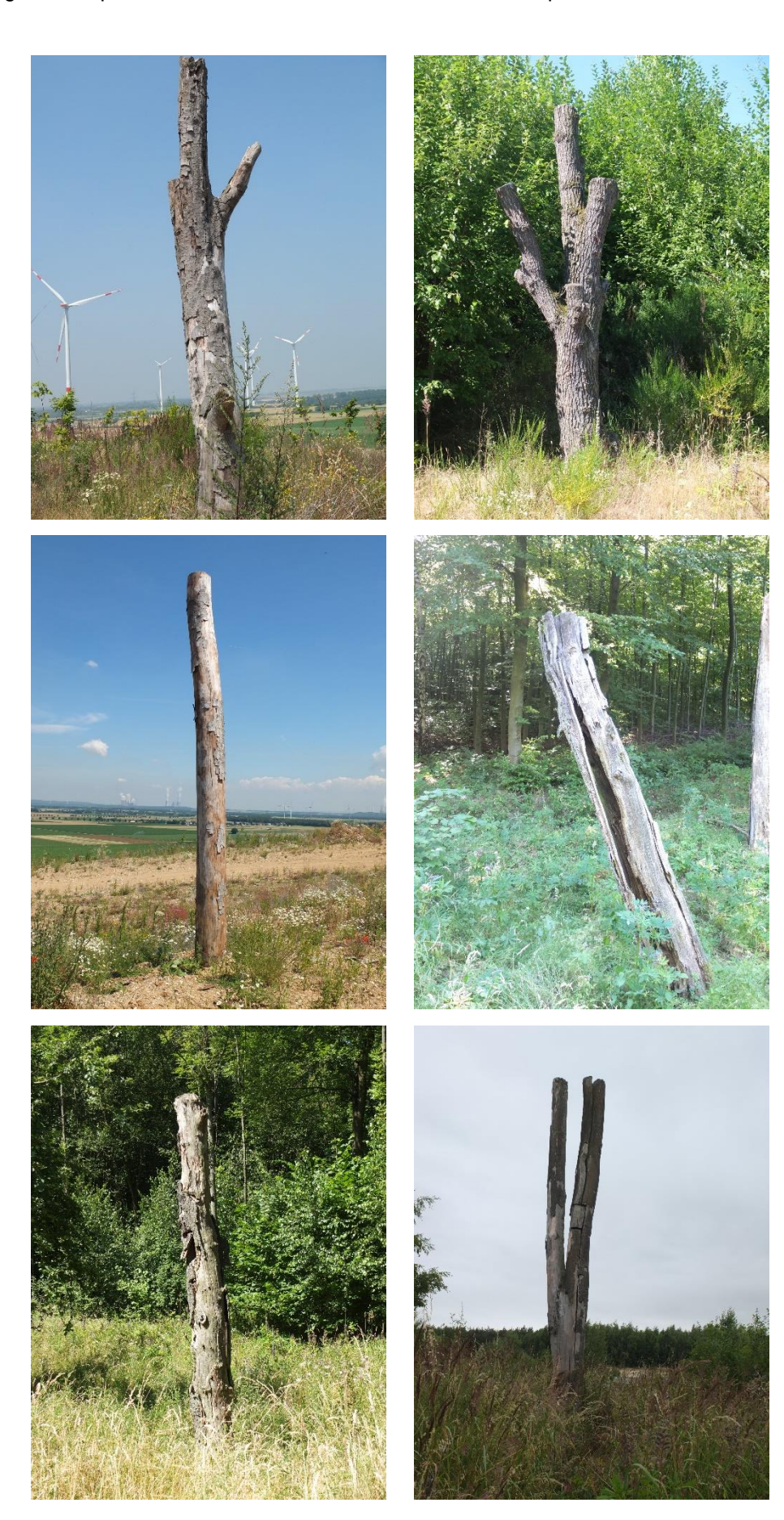

Abbildung 23: Beispiele verschiedener Totholzstämme auf der Sophienhöhe. Quelle: Hannemann